# Package 'BASiCS'

October 11, 2022

<span id="page-0-0"></span>Type Package

Title Bayesian Analysis of Single-Cell Sequencing data

Version 2.8.0

Date 2022-02-23

Description Single-cell mRNA sequencing can uncover novel cell-to-cell heterogeneity in gene expression levels in seemingly homogeneous populations of cells. However, these experiments are prone to high levels of technical noise, creating new challenges for identifying genes that show genuine heterogeneous expression within the population of cells under study. BASiCS (Bayesian Analysis of Single-Cell Sequencing data) is an integrated Bayesian hierarchical model to perform statistical analyses of single-cell RNA sequencing datasets in the context of supervised experiments (where the groups of cells of interest are known a priori, e.g. experimental conditions or cell types). BASiCS performs built-in data normalisation (global scaling) and technical noise quantification (based on spike-in genes). BASiCS provides an intuitive detection criterion for highly (or lowly) variable genes within a single group of cells. Additionally, BASiCS can compare gene expression patterns between two or more pre-specified groups of cells. Unlike traditional differential expression tools, BASiCS quantifies changes in expression that lie beyond comparisons of means, also allowing the study of changes in cell-to-cell heterogeneity. The latter can be quantified via a biological over-dispersion parameter that measures the excess of variability that is observed with respect to Poisson sampling noise, after normalisation and technical noise removal. Due to the strong mean/over-dispersion confounding that is typically observed for scRNA-seq datasets, BASiCS also tests for changes in residual over-dispersion, defined by residual values with respect to a global mean/over-dispersion trend.

License GPL  $(>= 2)$ 

**Depends**  $R$  ( $>= 4.0$ ), SingleCellExperiment

Imports Biobase, BiocGenerics, coda, cowplot, ggExtra, ggplot2, graphics, grDevices, MASS, methods,  $\text{Rcpp} (> = 0.11.3)$ , S4Vectors, scran, scuttle, stats, stats4, SummarizedExperiment, viridis, utils, Matrix, matrixStats, assertthat, reshape2, BiocParallel, hexbin

2

Suggests BiocStyle, knitr, rmarkdown, testthat, magick

LinkingTo Rcpp, RcppArmadillo

VignetteBuilder knitr

biocViews ImmunoOncology, Normalization, Sequencing, RNASeq, Software, GeneExpression, Transcriptomics, SingleCell, DifferentialExpression, Bayesian, CellBiology, ImmunoOncology

SystemRequirements C++11

NeedsCompilation yes

URL <https://github.com/catavallejos/BASiCS>

BugReports <https://github.com/catavallejos/BASiCS/issues>

RoxygenNote 7.1.2

Encoding UTF-8

LazyData true

Collate 'AllClasses.R' 'AllGenerics.R' 'BASiCS\_CorrectOffset.R' 'BASiCS\_DenoisedCounts.R' 'BASiCS\_DenoisedRates.R' 'BASiCS\_DetectHVG\_LVG.R' 'BASiCS\_DiagHist.R' 'BASiCS\_DiagPlot.R' 'BASiCS\_DivideAndConquer.R' 'BASiCS\_Draw.R' 'BASiCS\_EffectiveSize.R' 'BASiCS\_Filter.R' 'BASiCS\_LoadChain.R' 'BASiCS\_MCMC.R' 'BASiCS\_MockSCE.R' 'BASiCS\_Package.R' 'BASiCS\_PlotDE.R' 'BASiCS\_PlotOffset.R' 'BASiCS\_PriorParam.R' 'BASiCS\_ShowFit.R' 'BASiCS\_Sim.R' 'BASiCS\_TestDE.R' 'BASiCS\_VarThresholdSearchHVG\_LVG.R' 'BASiCS\_VarianceDecomp.R' 'HiddenBASiCS\_Sim.R' 'HiddenHeaderBASiCS\_Sim.R' 'HiddenHeaderTest\_DE.R' 'HiddenVarDecomp.R' 'utils\_Misc.R' 'Methods.R' 'RcppExports.R' 'data.R' 'makeExampleBASiCS\_Data.R' 'newBASiCS\_Chain.R' 'newBASiCS\_Data.R' 'utils\_Data.R' 'utils\_DivideAndConquer.R' 'utils\_MCMC.R' 'utils\_Store.R' 'utils\_Tests.R' 'utils\_VG.R' 'welcome.R'

git\_url https://git.bioconductor.org/packages/BASiCS

git\_branch RELEASE\_3\_15

git last commit f891aab

git\_last\_commit\_date 2022-04-26

Date/Publication 2022-10-11

Author Catalina Vallejos [aut], Nils Eling [aut], Alan O'Callaghan [aut, cre], Sylvia Richardson [ctb], John Marioni [ctb]

Maintainer Alan O'Callaghan <alan.ocallaghan@outlook.com>

# R topics documented:

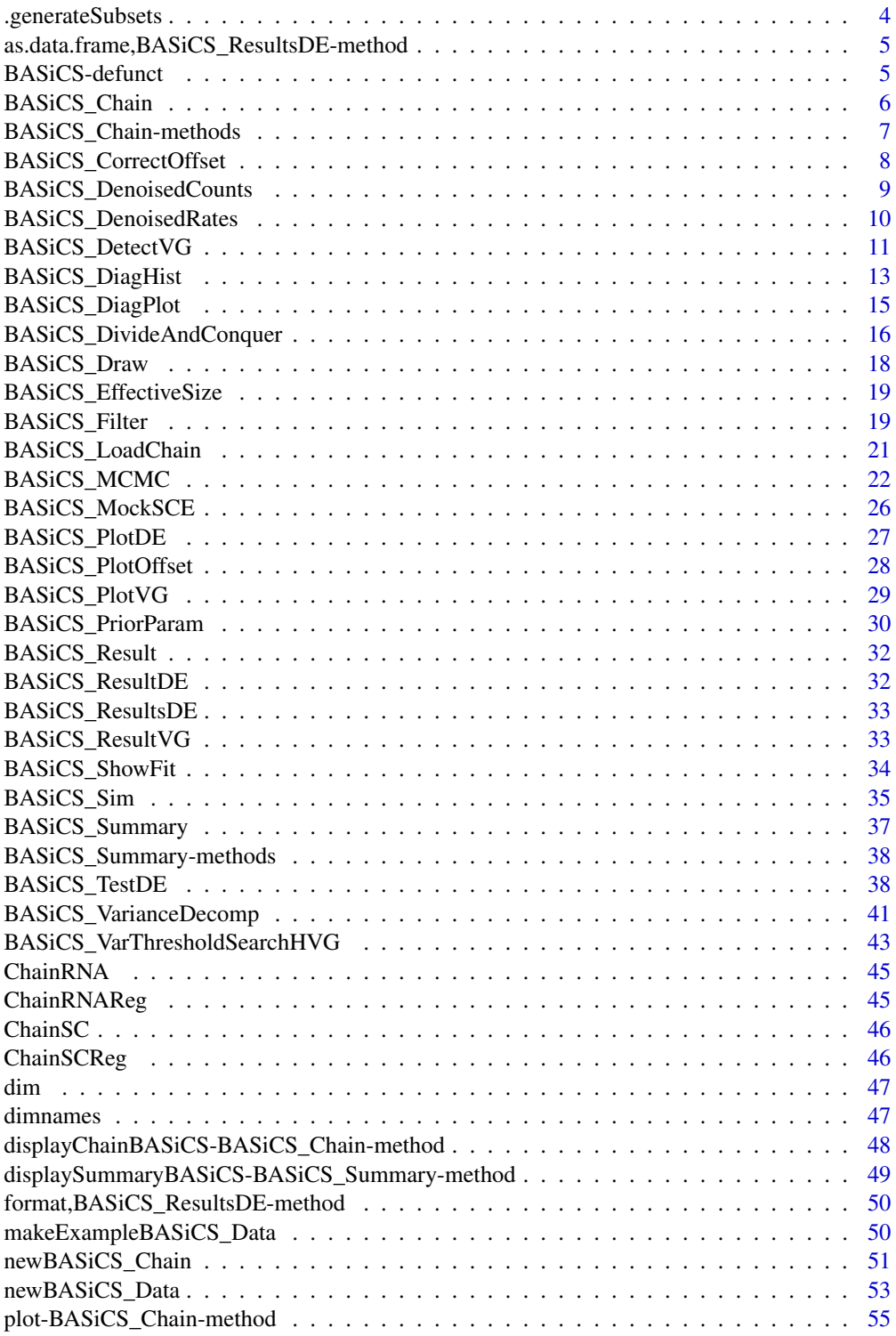

## <span id="page-3-0"></span>4 .generateSubsets

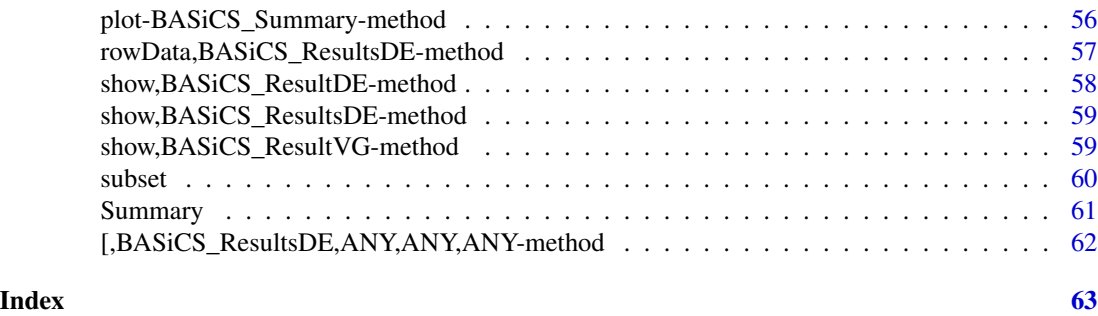

.generateSubsets *Generate balanced subsets for divide and conquer BASiCS*

#### Description

Partitions data based on either cells or genes. Attempts to find a partitioning scheme which is "balanced" for either total reads per cell across all genes (partitioning by gene) or total expression per gene across all cells (partitioning by gene). When partitioning by cell, at least 20 cells must be in each partition or BASiCS\_MCMC will fail. If this partitioning fails, it will continue recursively up to a maximum number of iterations (20 by default).

#### Usage

```
.generateSubsets(
 Data,
 NSubsets,
  SubsetBy = c("cell", "gene"),Alpha = 0.05,
 WithSpikes = FALSE,
 MaxDepth = 20,
  .Depth = 1)
```
#### Arguments

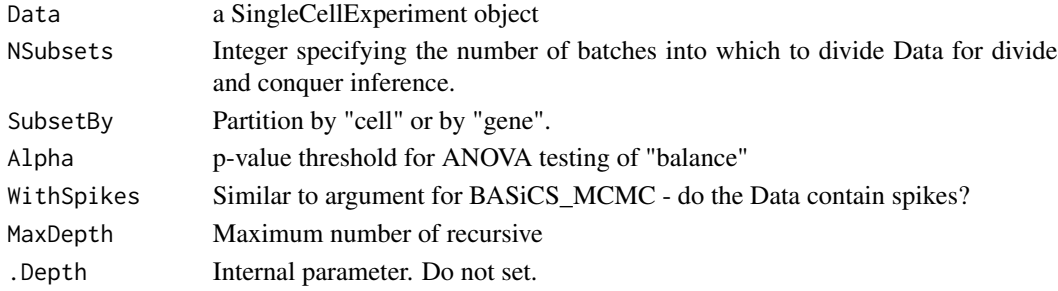

## Value

A list of SingleCellExperiment objects

<span id="page-4-0"></span>as.data.frame,BASiCS\_ResultsDE-method *Converting BASiCS results objects to data.frames*

## Description

Converting BASiCS results objects to data.frames

#### Usage

```
## S4 method for signature 'BASiCS_ResultsDE'
as.data.frame(x, Parameter, Filter = TRUE, ProbThreshold = NULL)
## S4 method for signature 'BASiCS_ResultDE'
as.data frame(x, Filter = TRUE, ProbThreshold = NULL)## S4 method for signature 'BASiCS_ResultVG'
as.data.frame(x, Filter = TRUE, ProbThreshold = NULL)
```
## Arguments

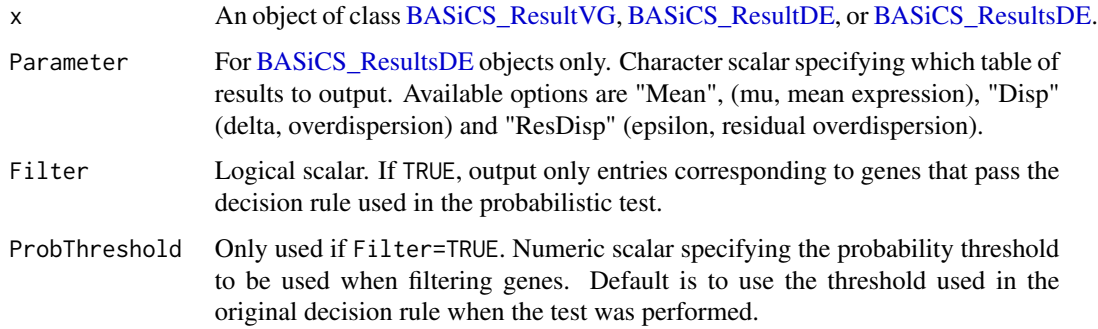

## Value

A data.frame of test results.

BASiCS-defunct *Defunct functions in package 'BASiCS'*

#### Description

The functions listed here are no longer part of BASiCS.

## <span id="page-5-0"></span>Details

## Removed

• BASiCS\_D\_TestDE has been replaced by BASiCS\_TestDE.

#### usage

## Removed

• BASiCS\_D\_TestDE()

#### Author(s)

Catalina A. Vallejos <cnvallej@uc.cl>

#### See Also

• [BASiCS\\_TestDE](#page-37-1)

<span id="page-5-2"></span>BASiCS\_Chain *The BASiCS\_Chain class*

#### <span id="page-5-1"></span>Description

Container of an MCMC sample of the BASiCS' model parameters as generated by the function [BASiCS\\_MCMC](#page-21-1).

#### Slots

- parameters List of matrices containing MCMC chains for each model parameter. Depending on the mode in which BASiCS was run, the following parameters can appear in the list:
	- mu MCMC chain for gene-specific mean expression parameters  $\mu_i$ , biological genes only (matrix with q.bio columns, all elements must be positive numbers)
	- delta MCMC chain for gene-specific biological over-dispersion parameters  $\delta_i$ , biological genes only (matrix with q.bio columns, all elements must be positive numbers)
	- **phi** MCMC chain for cell-specific mRNA content normalisation parameters  $\phi_j$  (matrix with n columns, all elements must be positive numbers and the sum of its elements must be equal to n) This parameter is only used when spike-in genes are available.
	- s MCMC chain for cell-specific technical normalisation parameters  $s_j$  (matrix with n columns, all elements must be positive numbers)
	- nu MCMC chain for cell-specific random effects  $\nu_i$  (matrix with n columns, all elements must be positive numbers)
	- **theta** MCMC chain for technical over-dispersion parameter(s)  $\theta$  (matrix, all elements must be positive, each colum represents 1 batch)
	- beta Only relevant for regression BASiCS model (Eling et al, 2017). MCMC chain for regression coefficients (matrix with k columns, where k represent the number of chosen basis functions  $+2$ )
- <span id="page-6-0"></span>sigma2 Only relevant for regression BASiCS model (Eling et al, 2017). MCMC chain for the residual variance (matrix with one column, sigma2 represents a global parameter)
- epsilon Only relevant for regression BASiCS model (Eling et al, 2017). MCMC chain for the gene-specific residual over-dispersion parameter (matrix with q columns)
- RefFreq Only relevant for no-spikes BASiCS model (Eling et al, 2017). For each biological gene, this vector displays the proportion of times for which each gene was used as a reference (within the MCMC algorithm), when using the stochastic reference choice described in (Eling et al, 2017). This information has been kept as it is useful for the developers of this library. However, we do not expect users to need it.

#### Author(s)

Catalina A. Vallejos <cnvallej@uc.cl>

Nils Eling <eling@ebi.ac.uk>

#### Examples

```
# A BASiCS_Chain object created by the BASiCS_MCMC function.
Data <- makeExampleBASiCS_Data()
# To run the model without regression
Chain <- BASiCS_MCMC(Data, N = 100, Thin = 2, Burn = 2, Regression = FALSE)
# To run the model using the regression model
ChainReg <- BASiCS_MCMC(Data, N = 100, Thin = 2, Burn = 2, Regression = TRUE)
```
BASiCS\_Chain-methods *'show' method for BASiCS\_Chain objects*

#### Description

'show' method for [BASiCS\\_Chain](#page-5-1) objects.

'updateObject' method for [BASiCS\\_Chain](#page-5-1) objects. It is used to convert outdated [BASiCS\\_Chain](#page-5-1) objects into a version that is compatible with the Bioconductor release of BASiCS. Do not use this method is [BASiCS\\_Chain](#page-5-1) already contains a parameters slot.

#### Usage

```
## S4 method for signature 'BASiCS_Chain'
show(object)
## S4 method for signature 'BASiCS_Chain'
updateObject(object, ..., verbose = FALSE)
```
## <span id="page-7-0"></span>Arguments

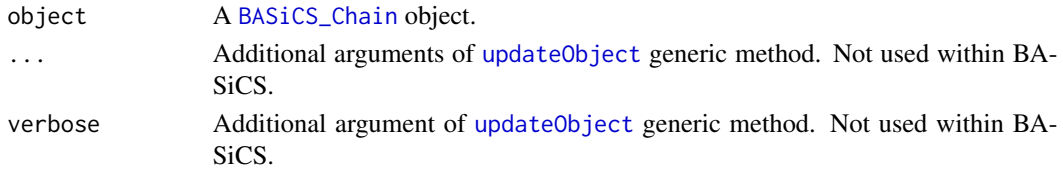

## Value

Prints a summary of the properties of object.

Returns an updated [BASiCS\\_Chain](#page-5-1) object that contains all model parameters in a single slot object (list).

#### Author(s)

Catalina A. Vallejos <cnvallej@uc.cl> Catalina A. Vallejos <cnvallej@uc.cl> Nils Eling <eling@ebi.ac.uk>

## Examples

```
Data <- makeExampleBASiCS_Data()
Chain <- BASiCS_MCMC(Data, N = 50, Thin = 2, Burn = 2, Regression = FALSE)
# Not run
```

```
# New_Chain <- updateObject(Old_Chain)
```
BASiCS\_CorrectOffset *Remove global mean expression offset*

## Description

Remove global offset in mean expression between two BASiCS\_Chain objects.

## Usage

```
BASiCS_CorrectOffset(Chain, ChainRef, min.mean = 1)
```
## Arguments

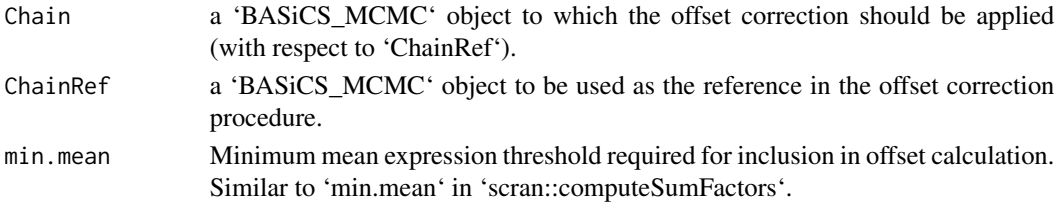

#### <span id="page-8-0"></span>Value

A list whose first element is an offset corrected version of 'Chain' (using 'ChainRef' as a reference), whose second element is the point estimate for the offset and whose third element contains iterationspecific offsets.

#### Author(s)

Catalina A. Vallejos <cnvallej@uc.cl>

Nils Eling <eling@ebi.ac.uk>

Alan O'Callaghan

#### Examples

```
# Loading two 'BASiCS_Chain' objects (obtained using 'BASiCS_MCMC')
data(ChainSC)
data(ChainRNA)
A <- BASiCS_CorrectOffset(ChainSC, ChainRNA)
# Offset corrected versions for ChainSC (with respect to ChainRNA).
A$Chain
A$Offset
```
BASiCS\_DenoisedCounts *Calculates denoised expression expression counts*

#### Description

Calculates denoised expression counts by removing cell-specific technical variation. The latter includes global-scaling normalisation and therefore no further normalisation is required.

#### Usage

```
BASiCS_DenoisedCounts(Data, Chain, WithSpikes = TRUE)
```
## Arguments

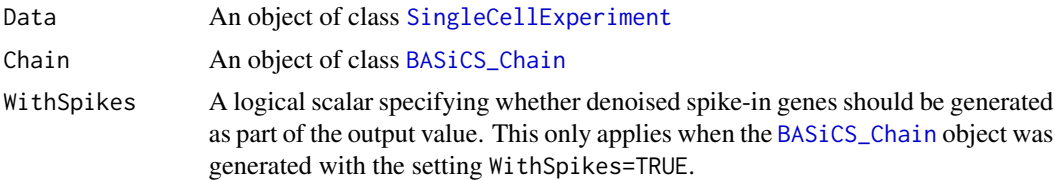

#### Details

See vignette browseVignettes("BASiCS")

#### Value

A matrix of denoised expression counts. In line with global scaling normalisation strategies, these are defined as  $X_{ij}/(\phi_j \nu_j)$  for biological genes and  $X_{ij}/(\nu_j)$  for spike-in genes. For this calculation  $\phi_j$   $\nu_j$  are estimated by their corresponding posterior medians. If spike-ins are not used,  $\phi_j$  is set equal to 1.

#### Author(s)

Catalina A. Vallejos <cnvallej@uc.cl>

Nils Eling <eling@ebi.ac.uk>

#### See Also

[BASiCS\\_Chain](#page-5-1)

#### Examples

```
Data <- makeExampleBASiCS_Data(WithSpikes = TRUE)
## The N and Burn parameters used here are optimised for speed
## and should not be used in regular use.
## For more useful parameters,
## see the vignette (\code{browseVignettes("BASiCS")})
Chain \leq BASiCS_MCMC(Data, N = 1000, Thin = 10, Burn = 500,
                     Regression = FALSE, PrintProgress = FALSE)
```

```
DC <- BASiCS_DenoisedCounts(Data, Chain)
```
BASiCS\_DenoisedRates *Calculates denoised expression rates*

## Description

Calculates normalised and denoised expression rates, by removing the effect of technical variation.

#### Usage

```
BASiCS_DenoisedRates(Data, Chain, Propensities = FALSE)
```
#### Arguments

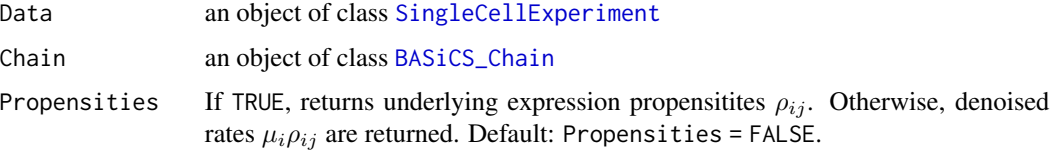

<span id="page-9-0"></span>

#### <span id="page-10-0"></span>BASICS\_DetectVG 11

#### Details

See vignette

#### Value

A matrix of denoised expression rates (biological genes only)

## Author(s)

Catalina A. Vallejos <cnvallej@uc.cl> Nils Eling <eling@ebi.ac.uk>

#### See Also

[BASiCS\\_Chain](#page-5-1)

#### Examples

```
Data <- makeExampleBASiCS_Data(WithSpikes = TRUE)
## The N and Burn parameters used here are optimised for speed
## and should not be used in regular use.
## For more useful parameters,
## see the vignette (\code{browseVignettes("BASiCS")})
Chain \leq BASiCS_MCMC(Data, N = 1000, Thin = 10, Burn = 500,
                     Regression = FALSE, PrintProgress = FALSE)
```

```
DR <- BASiCS_DenoisedRates(Data, Chain)
```
BASiCS\_DetectVG *Detection method for highly (HVG) and lowly (LVG) variable genes*

#### Description

Functions to detect highly and lowly variable genes. If the BASiCS\_Chain object was generated using the regression approach, BASiCS finds the top highly variable genes based on the posteriors of the epsilon parameters. Otherwise, the old approach is used, which initially performs a variance decomposition.

#### Usage

```
BASiCS_DetectVG(
  Chain,
  Task = c("HVG", "LVG"),
 PercentileThreshold = NULL,
  VarThreshold = NULL,
 ProbThreshold = 2/3,
  EpsilonThreshold = NULL,
```

```
EFDR = 0.1,
 OrderVariable = c("Prob", "GeneIndex", "GeneName"),
  Plot = FALSE,
  MinESS = 100,...
\mathcal{L}BASiCS_DetectLVG(Chain, ...)
BASiCS_DetectHVG(Chain, ...)
```
## Arguments

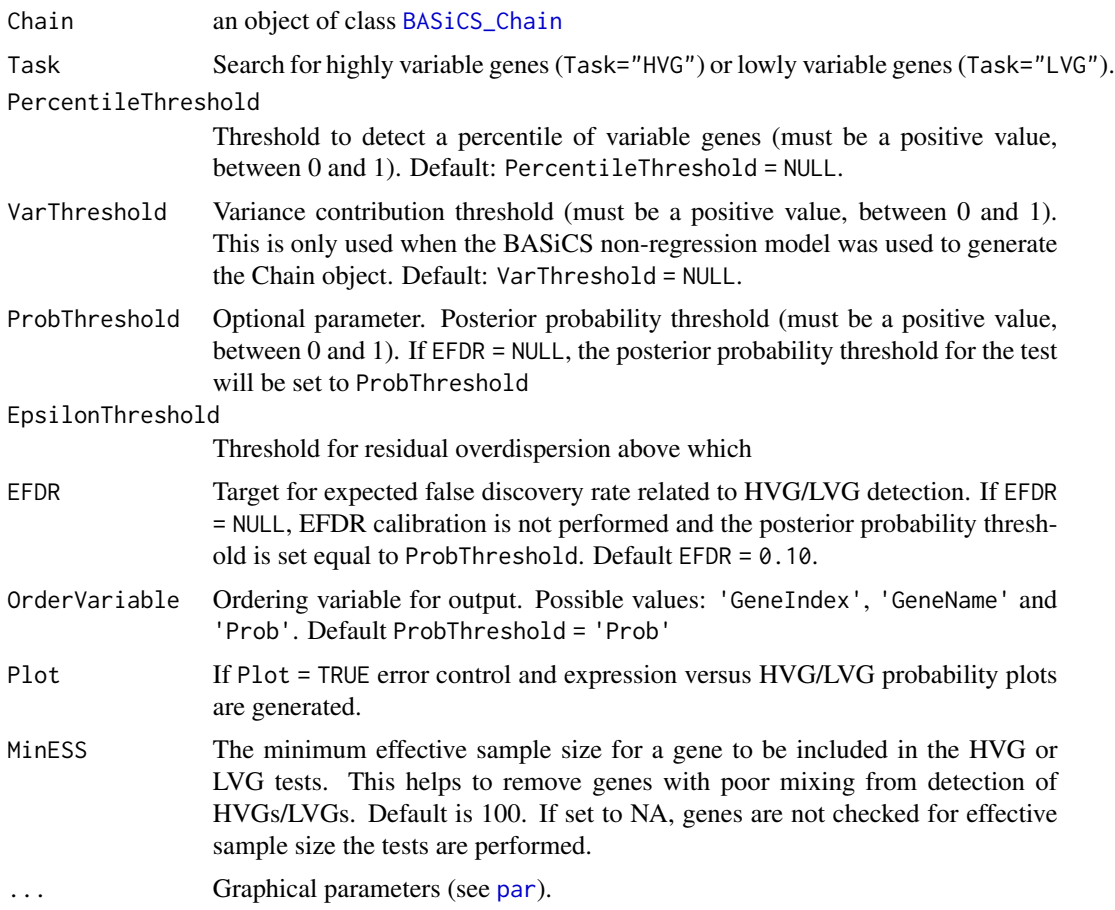

## Details

See vignette

#### Value

An object of class [BASiCS\\_ResultVG](#page-32-3).

<span id="page-11-0"></span>

## <span id="page-12-0"></span>BASiCS\_DiagHist 13

#### Author(s)

Catalina A. Vallejos <cnvallej@uc.cl>

Nils Eling <eling@ebi.ac.uk>

#### References

Vallejos, Marioni and Richardson (2015). PLoS Computational Biology.

## See Also

[BASiCS\\_Chain](#page-5-1)

#### Examples

```
# Loads short example chain (non-regression implementation)
data(ChainSC)
# Highly and lowly variable genes detection (within a single group of cells)
DetectHVG <- BASiCS_DetectHVG(ChainSC, VarThreshold = 0.60,
                              EFDR = 0.10, Plot = TRUE)
DetectLVG <- BASiCS_DetectLVG(ChainSC, VarThreshold = 0.40,
                              EFDR = 0.10, Plot = TRUE)
# Loads short example chain (regression implementation)
data(ChainSCReg)
# Highly and lowly variable genes detection (within a single group of cells)
DetectHVG <- BASiCS_DetectHVG(ChainSCReg, PercentileThreshold = 0.90,
                              EFDR = 0.10, Plot = TRUE)
DetectLVG <- BASiCS_DetectLVG(ChainSCReg, PercentileThreshold = 0.10,
                              EFDR = 0.10, Plot = TRUE)
## Highly and lowly variable genes detection based on residual overdispersion
## threshold
```

```
DetectHVG <- BASiCS_DetectHVG(ChainSCReg, EpsilonThreshold = log(2), Plot = TRUE)
DetectLVG <- BASiCS_DetectLVG(ChainSCReg, EpsilonThreshold = -log(2), Plot = TRUE)
```
BASiCS\_DiagHist *Create diagnostic plots of MCMC parameters*

## **Description**

Plot a histogram of effective sample size or Geweke's diagnostic z-statistic. See [effectiveSize](#page-0-0) and [geweke.diag](#page-0-0) for more details.

## Usage

```
BASiCS_DiagHist(
 object,
 Parameter = NULL,
 Measure = c("ess", "geweke.diag"),
 na.rm = TRUE
)
```
BASiCS\_diagHist(...)

## Arguments

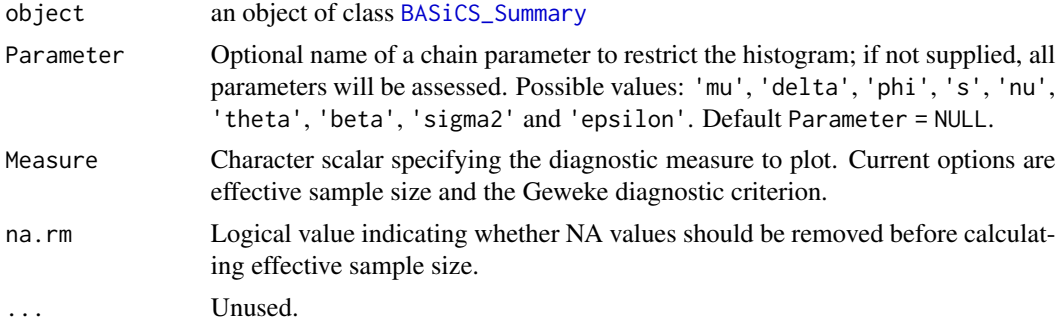

#### Value

A ggplot object.

#### Author(s)

Alan O'Callaghan

#### References

Geweke, J. Evaluating the accuracy of sampling-based approaches to calculating posterior moments. In \_Bayesian Statistics 4\_ (ed JM Bernado, JO Berger, AP Dawid and AFM Smith). Clarendon Press, Oxford, UK.

#### See Also

[BASiCS\\_Chain](#page-5-1)

## Examples

```
# Built-in example chain
data(ChainSC)
# See effective sample size distribution across all parameters
BASiCS_DiagHist(ChainSC)
# For mu only
BASiCS_DiagHist(ChainSC, Parameter = "mu")
```
<span id="page-13-0"></span>

<span id="page-14-0"></span>BASiCS\_DiagPlot *Create diagnostic plots of MCMC parameters*

## Description

Plot parameter values and effective sample size. See [effectiveSize](#page-0-0) for more details on this diagnostic measure.

## Usage

```
BASiCS_DiagPlot(
 object,
 Parameter = "mu",
 Measure = c("ess", "geweke.diag"),
 x = NULL,y = NULL,LogX = isTRUE(x %in% c("mu", "delta")),
 LogY = isTRUE(y %in% c("mu", "delta")),
 Smooth = TRUE,na.rm = TRUE
\mathcal{L}
```

```
BASiCS_diagPlot(...)
```
## Arguments

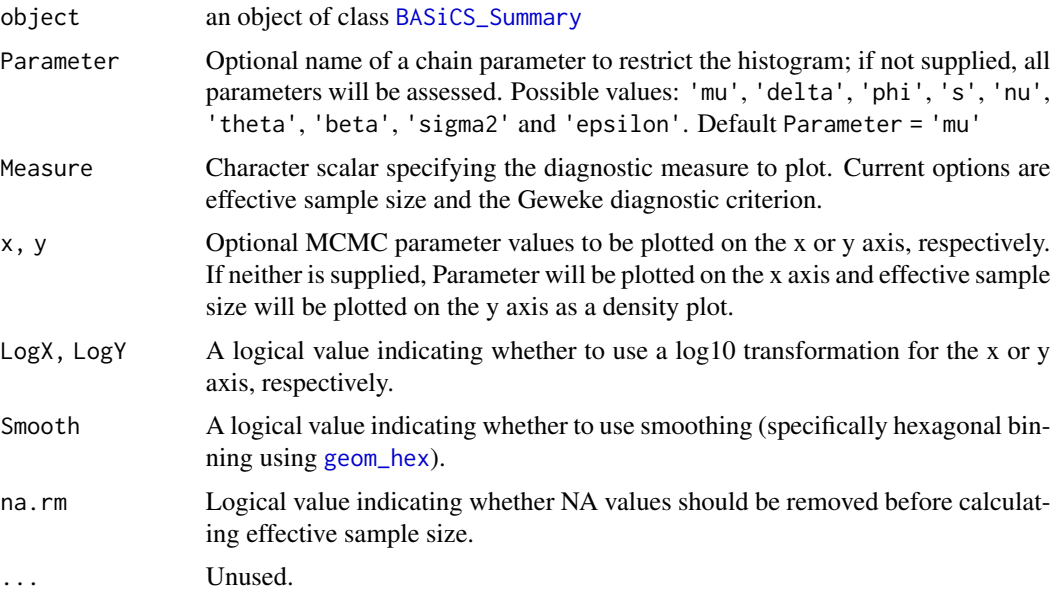

## Value

A ggplot object.

#### Author(s)

Alan O'Callaghan

## See Also

[BASiCS\\_Chain](#page-5-1)

## Examples

```
# Built-in example chain
data(ChainSC)
# Point estimates versus effective sample size
BASiCS_DiagPlot(ChainSC, Parameter = "mu")
# Effective sample size as colour, mu as x, delta as y.
BASiCS_DiagPlot(ChainSC, x = "mu", y = "delta")
```
BASiCS\_DivideAndConquer

*Run divide and conquer MCMC with BASiCS*

## Description

Performs MCMC inference on batches of data. Data is divided into NSubsets batches, and BASiCS\_MCMC is run on each batch separately.

#### Usage

```
BASiCS_DivideAndConquer(
  Data,
 NSubsets = 5,
  SubsetBy = c("cell", "gene"),
  Alpha = 0.05,
  WithSpikes,
 Regression,
 BPPARAM = BiocParallel::bpparam(),
 PriorParam = BASiCS_PriorParam(Data, PriorMu = "EmpiricalBayes"),
  ...
\mathcal{L}
```
<span id="page-15-0"></span>

#### <span id="page-16-0"></span>Arguments

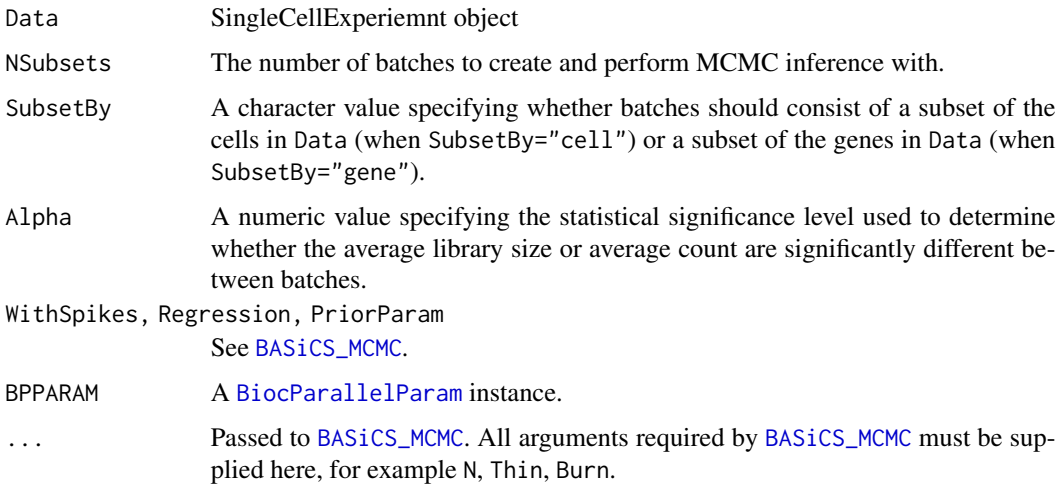

## Details

Subsets are chosen such that the average library size (when partitioning by cells) or average count (when partitioning by genes) is not significantly different between batches, at a significance level Alpha.

#### Value

A list of [BASiCS\\_Chain](#page-5-1) objects.

#### References

Simple, Scalable and Accurate Posterior Interval Estimation Cheng Li and Sanvesh Srivastava and David B. Dunson arXiv (2016)

## Examples

```
bp <- BiocParallel::SnowParam()
Data <- BASiCS_MockSCE()
BASiCS_DivideAndConquer(
 Data,
 NSubsets = 2,
 SubsetBy = "gene",
 N = 8,Thin = 2,
 Burn = 4,
 WithSpikes = TRUE,
 Regression = TRUE,
 BPPARAM = bp
)
```
<span id="page-17-0"></span>

## Description

BASiCS\_Draw creates a simulated dataset from the posterior of a fitted model implemented in BA-SiCS.

#### Usage

```
BASiCS_Draw(
  Chain,
 BatchInfo = gsub(".*_Batch([0-9a-zA-Z])", "\\1",colnames(Chain@parameters[["nu"]])),
 N = sample(nrow(Chain@parameters[["nu"]]), 1)
)
```
#### Arguments

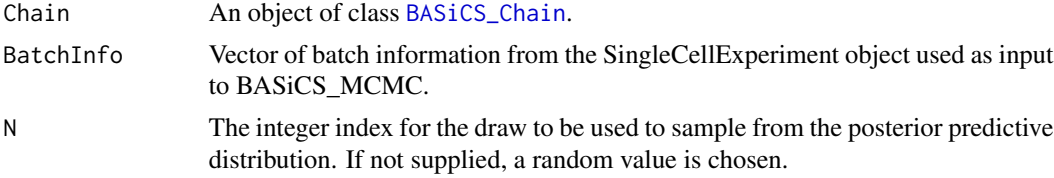

#### Value

An object of class [SingleCellExperiment](#page-0-0), including synthetic data generated by the model implemented in BASiCS.

#### Author(s)

Alan O'Callaghan

#### References

Vallejos, Marioni and Richardson (2015). PLoS Computational Biology.

#### Examples

```
data(ChainSC)
BASiCS_Draw(ChainSC)
```
data(ChainSC) BASiCS\_Draw(ChainSC) <span id="page-18-0"></span>BASiCS\_EffectiveSize *Calculate effective sample size for BASiCS\_Chain parameters*

#### Description

A function to calculate effective sample size [BASiCS\\_Chain](#page-5-1) objects.

#### Usage

```
BASiCS_EffectiveSize(object, Parameter, na.rm = TRUE)
```

```
BASiCS_effectiveSize(...)
```
## Arguments

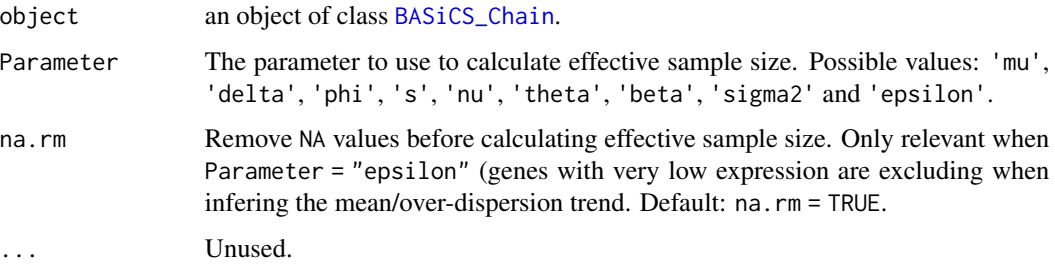

#### Value

A vector with effective sample sizes for all the elements of Parameter

## Examples

```
data(ChainSC)
BASiCS_EffectiveSize(ChainSC, Parameter = "mu")
```
BASiCS\_Filter *Filter for input datasets*

## Description

BASiCS\_Filter indicates which transcripts and cells pass a pre-defined inclusion criteria. The output of this function used to generate a [SingleCellExperiment](#page-0-0) object required to run BASiCS. For more systematic tools for quality control, please refer to the scater Bioconductor package.

## Usage

```
BASiCS_Filter(
 Counts,
  Tech = rep(FALSE, nrow(Counts)),
  SpikeInput = NULL,
  BatchInfo = NULL,
 MinTotalCountsPerCell = 2,
 MinTotalCountsPerGene = 2,
 MinCellsWithExpression = 2,
 MinAvCountsPerCellsWithExpression = 2
\mathcal{L}
```
## Arguments

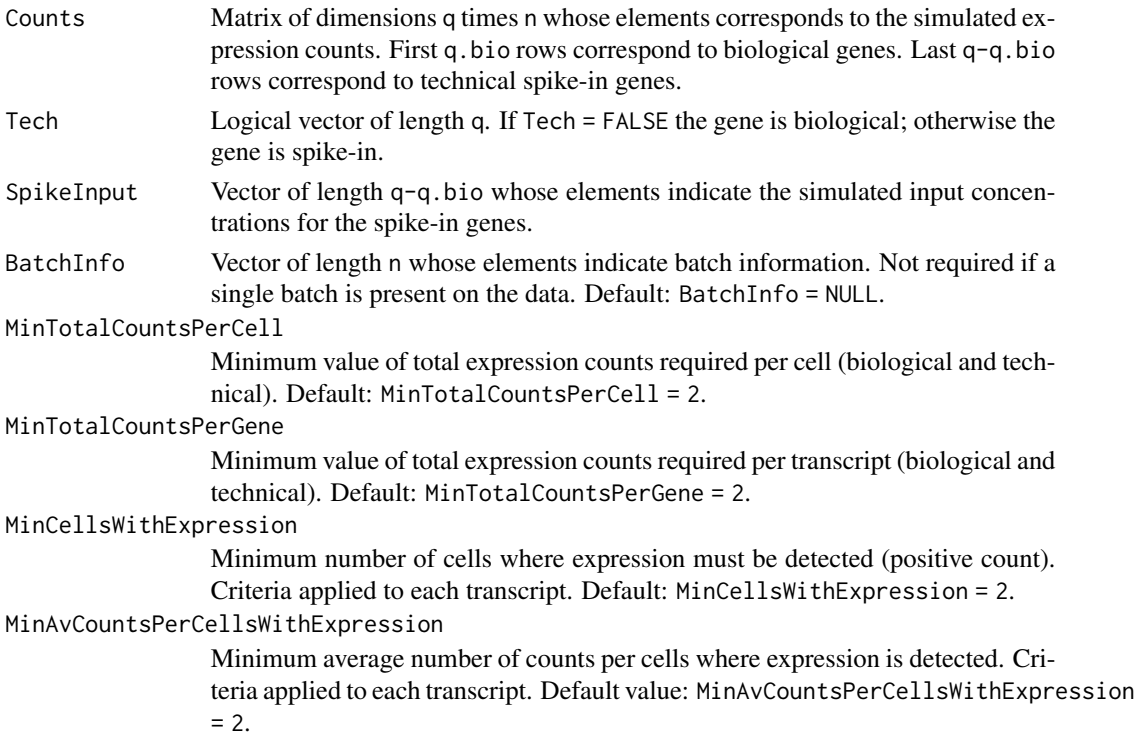

## Value

A list of 2 elements

Counts Filtered matrix of expression counts Tech Filtered vector of spike-in indicators SpikeInput Filtered vector of spike-in genes input molecules BatchInfo Filtered vector of the 'BatchInfo' argument IncludeGenes Inclusion indicators for transcripts IncludeCells Inclusion indicators for cells

## <span id="page-20-0"></span>BASiCS\_LoadChain 21

#### Author(s)

Catalina A. Vallejos <cnvallej@uc.cl>

#### Examples

```
set.seed(1)
Counts \leq matrix(rpois(50*10, 2), ncol = 10)
rownames(Counts) <- c(paste0('Gene', 1:40), paste0('Spike', 1:10))
Tech <- c(rep(FALSE,40),rep(TRUE,10))
set.seed(2)
SpikeInput <- rgamma(10,1,1)
SpikeInfo <- data.frame('SpikeID' = paste0('Spike', 1:10),
                        'SpikeInput' = SpikeInput)
Filter <- BASiCS_Filter(Counts, Tech, SpikeInput,
                        MinTotalCountsPerCell = 2,
                        MinTotalCountsPerGene = 2,
                        MinCellsWithExpression = 2,
                        MinAvCountsPerCellsWithExpression = 2)
SpikeInfoFilter <- SpikeInfo[SpikeInfo$SpikeID %in% rownames(Filter$Counts),]
```
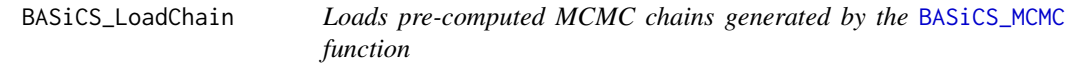

#### Description

Loads pre-computed MCMC chains generated by the [BASiCS\\_MCMC](#page-21-1) function, creating a [BASiCS\\_Chain](#page-5-1) object

## Usage

```
BASiCS_LoadChain(RunName = "", StoreDir = getwd(), StoreUpdatedChain = FALSE)
```
## Arguments

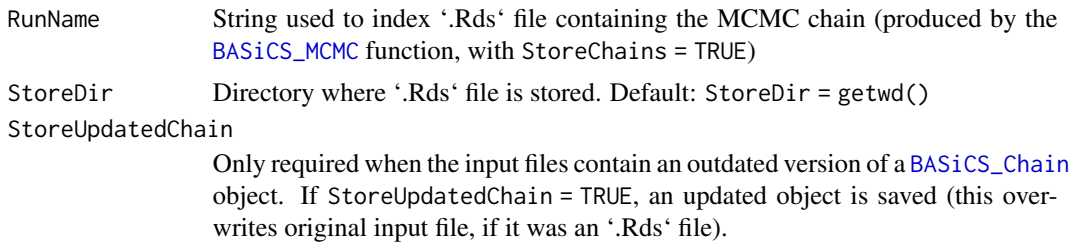

## Value

An object of class [BASiCS\\_Chain](#page-5-1).

#### Author(s)

Catalina A. Vallejos <cnvallej@uc.cl> Nils Eling <eling@ebi.ac.uk>

#### See Also

[BASiCS\\_Chain](#page-5-2)

#### Examples

```
Data <- makeExampleBASiCS_Data()
Chain <- BASiCS_MCMC(
 Data,
 N = 50,
 Thin = 5,
 Burn = 5,
  Regression = FALSE,
  StoreChains = TRUE,
  StoreDir = tempdir(),
  RunName = "Test"
\lambdaChainLoad <- BASiCS_LoadChain(RunName = "Test", StoreDir = tempdir())
```
<span id="page-21-1"></span>BASiCS\_MCMC *BASiCS MCMC sampler*

## Description

MCMC sampler to perform Bayesian inference for single-cell mRNA sequencing datasets using the model described in Vallejos et al (2015).

#### Usage

```
BASiCS_MCMC(
 Data,
 N,
 Thin,
 Burn,
 Regression,
 WithSpikes = TRUE,
 PriorParam = BASiCS_PriorParam(Data, PriorMu = "EmpiricalBayes"),
  FixNu = FALSE,
  SubsetBy = c("none", "gene", "cell"),
 NSubsets = 1,
  CombineMethod = c("pie", "consensus"),
  Weighting = c("naive", "n_weight", "inverse_variance"),
  Threads = getOption("Ncpus", default = 1L),
```
<span id="page-21-0"></span>

```
BPPARAM = BiocParallel::bpparam(),
...
```
)

## Arguments

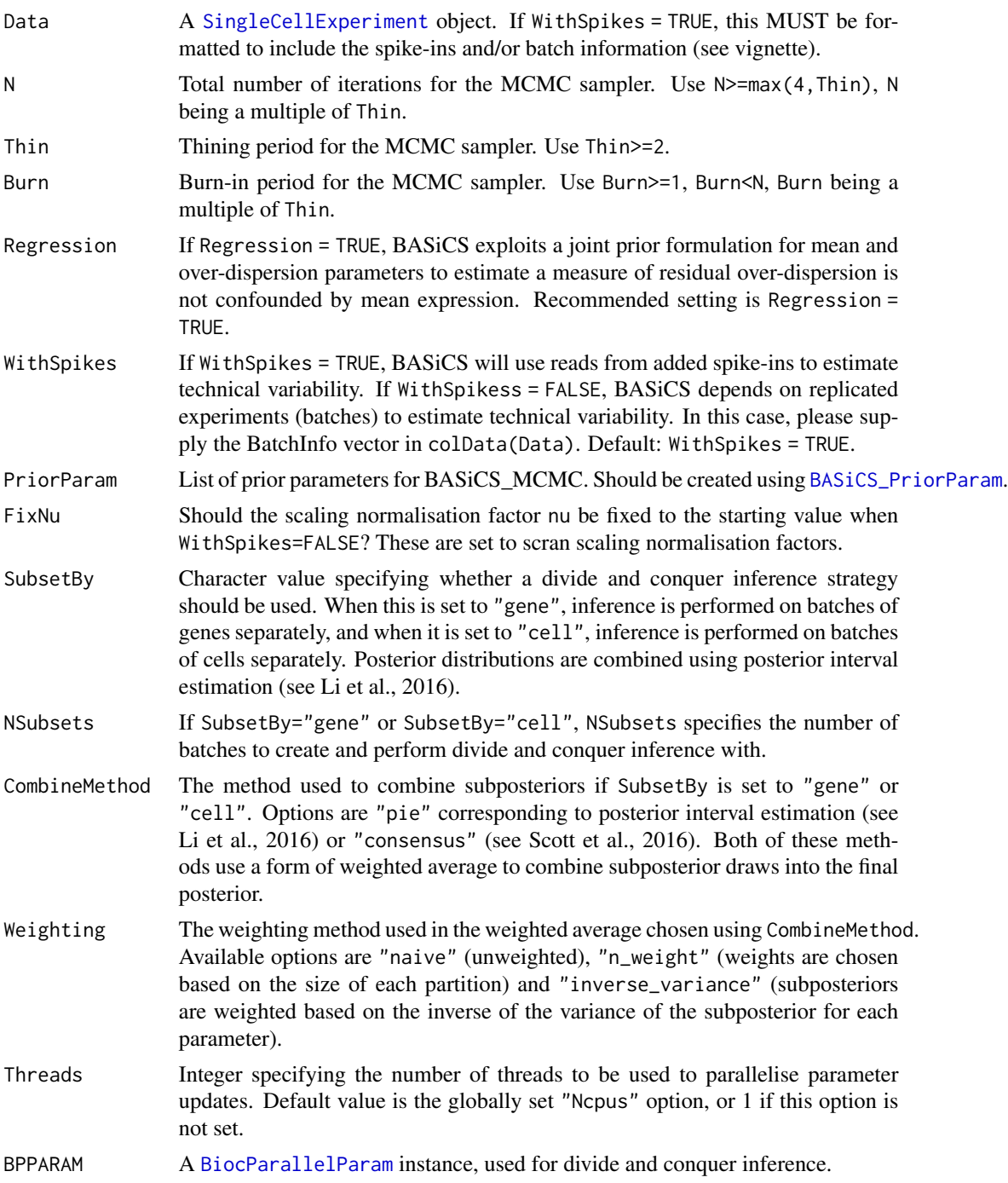

<span id="page-23-0"></span>... Optional parameters.

- AR Optimal acceptance rate for adaptive Metropolis Hastings updates. It must be a positive number between 0 and 1. Default (and recommended): AR = 0.44.
- StopAdapt Iteration at which adaptive proposals are not longer adapted. Use StopAdapt>=1. Default: StopAdapt = Burn.
- StoreChains If StoreChains = TRUE, the generated BASiCS\_Chain object is stored as a '.Rds' file (RunName argument used to index the file name). Default: StoreChains = FALSE.
- StoreAdapt If StoreAdapt = TRUE, trajectory of adaptive proposal variances (in log-scale) for all parameters is stored as a list in a '.Rds' file (RunName argument used to index file name). Default: StoreAdapt = FALSE.
- StoreDir Directory where output files are stored. Only required if StoreChains = TRUE and/or StoreAdapt = TRUE. Default: StoreDir = getwd().
- RunName String used to index '.Rds' files storing chains and/or adaptive proposal variances.
- PrintProgress If PrintProgress = FALSE, console-based progress report is suppressed.
- Start Starting values for the MCMC sampler. We do not advise to use this argument. Default options have been tuned to facilitate convergence. If changed, it must be a list containing the following elements: mu0, delta0, phi0, s0, nu0, theta0, ls.mu0, ls.delta0, ls.phi0, ls.nu0 and ls.theta0
- GeneExponent/CellExponent Exponents applied to the prior for MCMC updates. Intended for use only when performing divide & conquer MCMC strategies.

#### Value

An object of class [BASiCS\\_Chain](#page-5-2).

#### Author(s)

Catalina A. Vallejos <cnvallej@uc.cl> Nils Eling <eling@ebi.ac.uk>

#### References

Vallejos, Marioni and Richardson (2015). PLoS Computational Biology.

Vallejos, Richardson and Marioni (2016). Genome Biology.

Eling et al (2018). Cell Systems

Simple, Scalable and Accurate Posterior Interval Estimation Cheng Li and Sanvesh Srivastava and David B. Dunson arXiv (2016)

Bayes and Big Data: The Consensus Monte Carlo Algorithm Steven L. Scott, Alexander W. Blocker, Fernando V. Bonassi, Hugh A. Chipman, Edward I. George and Robert E. McCulloch International Journal of Management Science and Engineering Management (2016)

#### BASICS\_MCMC 25

#### Examples

```
# Built-in simulated dataset
set.seed(1)
Data <- makeExampleBASiCS_Data()
# To analyse real data, please refer to the instructions in:
# https://github.com/catavallejos/BASiCS/wiki/2.-Input-preparation
# Only a short run of the MCMC algorithm for illustration purposes
# Longer runs migth be required to reach convergence
Chain \leq BASiCS_MCMC(Data, N = 50, Thin = 2, Burn = 10, Regression = FALSE,
                     PrintProgress = FALSE, WithSpikes = TRUE)
# To run the regression version of BASiCS, use:
Chain \leq BASiCS_MCMC(Data, N = 50, Thin = 2, Burn = 10, Regression = TRUE,
                     PrintProgress = FALSE, WithSpikes = TRUE)
# To run the non-spike version BASiCS requires the data to contain at least
# 2 batches:
set.seed(2)
Data <- makeExampleBASiCS_Data(WithBatch = TRUE)
Chain \leq BASiCS_MCMC(Data, N = 50, Thin = 2, Burn = 10, Regression = TRUE,
                     PrintProgress = FALSE, WithSpikes = FALSE)
# For illustration purposes we load a built-in 'BASiCS_Chain' object
# (obtained using the 'BASiCS_MCMC' function)
data(ChainSC)
# `displayChainBASiCS` can be used to extract information from this output.
# For example:
head(displayChainBASiCS(ChainSC, Param = 'mu'))
# Traceplot (examples only)
plot(ChainSC, Param = 'mu', Gene = 1)
plot(ChainSC, Param = 'phi', Cell = 1)
plot(ChainSC, Param = 'theta', Batch = 1)
# Calculating posterior medians and 95% HPD intervals
ChainSummary <- Summary(ChainSC)
# `displaySummaryBASiCS` can be used to extract information from this output
# For example:
head(displaySummaryBASiCS(ChainSummary, Param = 'mu'))
# Graphical display of posterior medians and 95% HPD intervals
# For example:
plot(ChainSummary, Param = 'mu', main = 'All genes')
plot(ChainSummary, Param = 'mu', Genes = 1:10, main = 'First 10 genes')
plot(ChainSummary, Param = 'phi', main = 'All cells')
plot(ChainSummary, Param = 'phi', Cells = 1:5, main = 'First 5 cells')
plot(ChainSummary, Param = 'theta')
# To constrast posterior medians of cell-specific parameters
```

```
# For example:
par(mfrow = c(1,2))plot(ChainSummary, Param = 'phi', Param2 = 's', SmoothPlot = FALSE)
# Recommended for large numbers of cells
plot(ChainSummary, Param = 'phi', Param2 = 's', SmoothPlot = TRUE)
# To constrast posterior medians of gene-specific parameters
par(mfrow = c(1,2))plot(ChainSummary, Param = 'mu', Param2 = 'delta', log = 'x',
     SmoothPlot = FALSE)
# Recommended
plot(ChainSummary, Param = 'mu', Param2 = 'delta', log = 'x',
     SmoothPlot = TRUE)
# To obtain denoised rates / counts, see:
# help(BASiCS_DenoisedRates)
# and
# help(BASiCS_DenoisedCounts)
# For examples of differential analyses between 2 populations of cells see:
# help(BASiCS_TestDE)
```
BASiCS\_MockSCE *Create a mock [SingleCellExperiment](#page-0-0) object.*

#### Description

Creates a [SingleCellExperiment](#page-0-0) object of Poisson-distributed approximating a homogeneous cell population.

#### Usage

```
BASiCS_MockSCE(NGenes = 100, NCells = 100, NSpikes = 20, WithBatch = TRUE)
```
#### Arguments

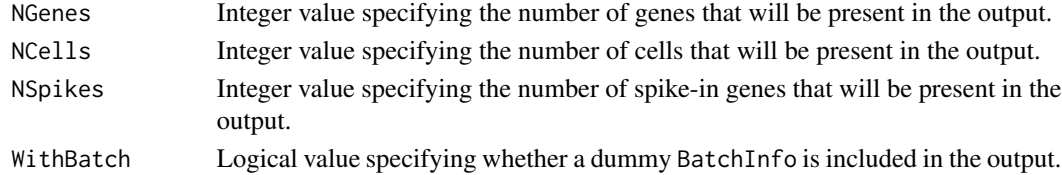

#### Value

A [SingleCellExperiment](#page-0-0) object.

#### Examples

BASiCS\_MockSCE()

<span id="page-25-0"></span>

<span id="page-26-0"></span>

#### Description

Produce plots assessing differential expression results

#### Usage

```
BASiCS_PlotDE(object, ...)
## S4 method for signature 'BASiCS_ResultsDE'
BASiCS_PlotDE(
  object,
 Plots = c("MA", "Volcano", "Grid"),
 Parameters = intersect(c("Mean", "Disp", "ResDisp"), names(object@Results)),
 MUX = TRUE,...
)
## S4 method for signature 'BASiCS_ResultDE'
BASiCS_PlotDE(object, Plots = c("Grid", "MA", "Volcano"), Mu = NULL)
## S4 method for signature 'missing'
BASiCS_PlotDE(
  GroupLabel1,
 GroupLabel2,
 ProbThresholds = seq(0.5, 0.9995, by = 0.00025),
 Epsilon,
 EFDR,
 Table,
 Measure,
 EFDRgrid,
 EFNRgrid,
 ProbThreshold,
 Mu,
 Plots = c("Grid", "MA", "Volcano")
)
```
#### Arguments

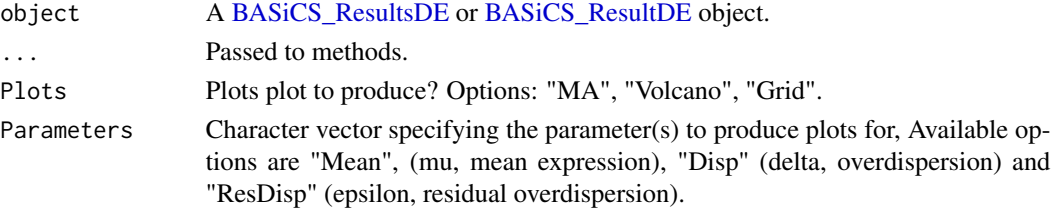

<span id="page-27-0"></span>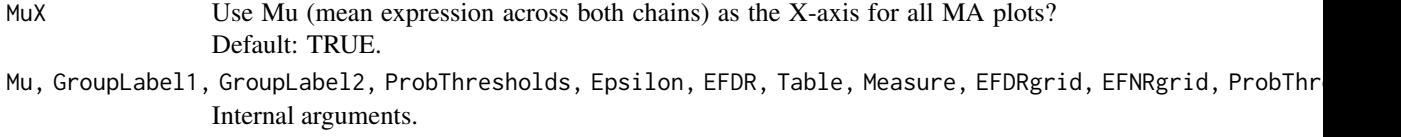

## Value

A plot (possibly several combined using [plot\\_grid](#page-0-0)).

#### Author(s)

Catalina A. Vallejos <cnvallej@uc.cl>

Nils Eling <eling@ebi.ac.uk>

Alan O'Callaghan

## Examples

```
data(ChainSC)
data(ChainRNA)
```

```
Test <- BASiCS_TestDE(Chain1 = ChainSC, Chain2 = ChainRNA,
                      GroupLabel1 = 'SC', GroupLabel2 = 'P&S',
                      EpsilonM = log2(1.5), EpsilonD = log2(1.5),
                     OffSet = TRUE)
BASiCS_PlotDE(Test)
```
<span id="page-27-1"></span>BASiCS\_PlotOffset *Visualise global offset in mean expression between two chains.*

## Description

Visualise global offset in mean expression between two BASiCS\_Chain objects.

#### Usage

```
BASiCS_PlotOffset(
 Chain1,
 Chain2,
 Type = c("offset estimate", "before-after", "MAPlot"),
 GroupLabel1 = "Group 1",
 GroupLabel2 = "Group 2"
)
```
## <span id="page-28-0"></span>BASICS\_PlotVG 29

## Arguments

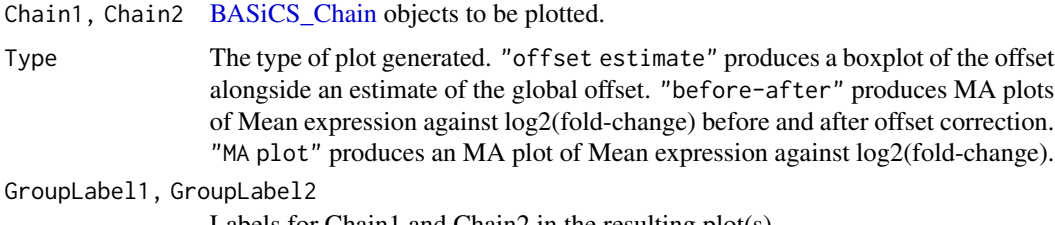

Labels for Chain1 and Chain2 in the resulting plot(s).

## Value

Plot objects.

## Author(s)

Catalina A. Vallejos <cnvallej@uc.cl>

Nils Eling <eling@ebi.ac.uk>

Alan O'Callaghan

## Examples

```
# Loading two 'BASiCS_Chain' objects (obtained using 'BASiCS_MCMC')
data("ChainSC")
data("ChainRNA")
```
BASiCS\_PlotOffset(ChainSC, ChainRNA)

BASiCS\_PlotVG *Plots of HVG/LVG search.*

## Description

Plots of HVG/LVG search.

## Usage

```
BASiCS_PlotVG(object, Plot = c("Grid", "VG"), ...)
```
## Arguments

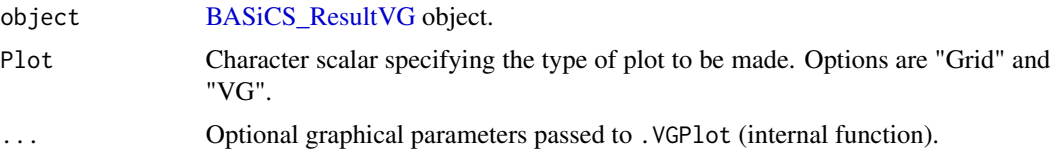

#### <span id="page-29-0"></span>Value

A plot.

#### Examples

data(ChainSC)

```
# Highly and lowly variable genes detection (within a single group of cells)
DetectHVG <- BASiCS_DetectHVG(ChainSC, VarThreshold = 0.60,
                             EFDR = 0.10, Plot = TRUE)
```
BASiCS\_PlotVG(DetectHVG)

<span id="page-29-1"></span>BASiCS\_PriorParam *Prior parameters for BASiCS\_MCMC*

## Description

This is a convenience function to allow partial specification of prior parameters, and to ensure default parameters are consistent across usage within the package.

#### Usage

```
BASiCS_PriorParam(
 Data,
 k = 12,
 mu.mu = NULL,s2.mu = 0.5,
  s2.delta = 0.5,
 a.delta = 1,
 b.delta = 1,
 p.phi = rep(1, times = ncol(Data)),a.s = 1,b.s = 1,a. the ta = 1,b.theta = 1,
 RBFMinMax = TRUE,
 FixLocations = !is.null(RBFLocations) | !is.na(MinGenesPerRBF),
 RBFLocations = NULL,
 MinGenesPerRBF = NA,
 variance = 1.2,
 m = numeric(k),V = diag(k),
  a.sigma2 = 2,
 b.sigma2 = 2,
  eta = 5,
 PriorMu = c("default", "EmpiricalBayes"),
 PriorDelta = c("log-normal", "gamma"),
```

```
StochasticRef = TRUE,
 ConstrainProp = 0.2,
 GeneExponent = 1,CellExponent = 1
\mathcal{L}
```
## Arguments

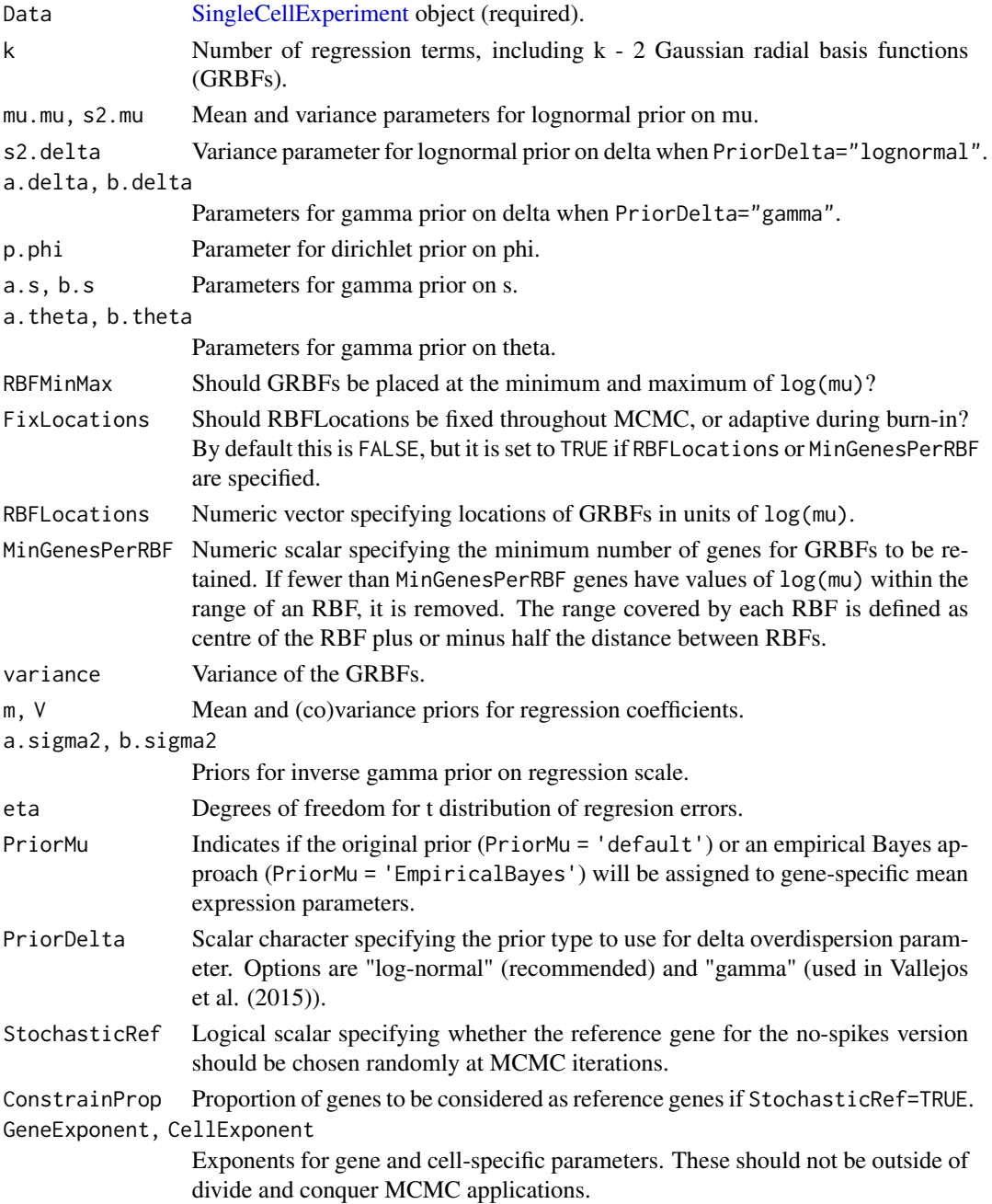

#### Value

A list containing the prior hyper-parameters that are required to run the algoritm implemented in [BASiCS\\_MCMC](#page-21-1).

#### Examples

BASiCS\_PriorParam(makeExampleBASiCS\_Data(), k = 12)

BASiCS\_Result *The BASiCS\_Result class*

#### <span id="page-31-2"></span>Description

Container of results for a single test (HVG/LVG/DE). This should be an abstract class (but this is R so no) and shouldn't be directly instantiated. Defines a very small amount of common behaviour for [BASiCS\\_ResultDE](#page-31-1) and [BASiCS\\_ResultVG.](#page-32-1)

#### **Slots**

Table Tabular results for each gene.

Name The name of the test performed (typically "Mean", "Disp" or "ResDisp")

ProbThreshold Posterior probability threshold used in differential test.

EFDR,EFNR Expected false discovery and expected false negative rates for differential test.

Extra Additional objects for class flexibility.

BASiCS\_ResultDE *The BASiCS\_ResultDE class*

#### <span id="page-31-1"></span>**Description**

Container of results for a single differential test.

#### Slots

Table Tabular results for each gene.

Name The name of the test performed (typically "Mean", "Disp" or "ResDisp")

GroupLabel1,GroupLabel2 Group labels.

ProbThreshold Posterior probability threshold used in differential test.

EFDR,EFNR Expected false discovery and expected false negative rates for differential test.

EFDRgrid,EFNRgrid Grid of EFDR and EFNR values calculated before thresholds were fixed.

Epsilon Minimum fold change or difference threshold.

Extra objects for class flexibility.

<span id="page-31-0"></span>

<span id="page-32-0"></span>BASiCS\_ResultsDE *The BASiCS\_ResultsDE class*

#### <span id="page-32-2"></span>Description

Results of BASiCS\_TestDE

#### **Slots**

Results [BASiCS\\_ResultDE](#page-31-1) objects Chain1,Chain2 [BASiCS\\_Chain](#page-5-1) objects. GroupLabel1,GroupLabel2 Labels for Chain1 and Chain2 Offset Ratio between median of chains RowData Annotation for genes Extras Slot for extra information to be added later

<span id="page-32-3"></span>BASiCS\_ResultVG *The BASiCS\_ResultVG class*

## <span id="page-32-1"></span>Description

Container of results for a single HVG/LVG test.

#### Slots

- Method Character value detailing whether the test performed using a threshold directly on epsilon values (Method="Epsilon"), variance decomposition (Method="Variance") or percentiles of epsilon (Method="Percentile").
- RowData Optional [DataFrame](#page-0-0) containing additional information about genes used in the test.
- EFDRgrid,EFNRgrid Grid of EFDR and EFNR values calculated before thresholds were fixed.
- Threshold Threshold used to calculate tail posterior probabilities for the HVG or LVG decision rule.
- ProbThresholds Probability thresholds used to calculate EFDRGrid and EFNRGrid.
- ProbThreshold Posterior probability threshold used in the HVG/LVG decision rule.

<span id="page-33-0"></span>

## Description

Plotting the trend after Bayesian regression using a [BASiCS\\_Chain](#page-5-1) object

## Usage

```
BASiCS_ShowFit(
 object,
 xlab = "log(mu),
 ylab = "log(delta)",
 pch = 16,
  smooth = TRUE,variance = 1.2,
 colour = "dark blue",
 markExcludedGenes = TRUE,
 GenesSel = NULL,
 colourGenesSel = "dark red",
 Uncertainty = TRUE
\mathcal{L}
```
## Arguments

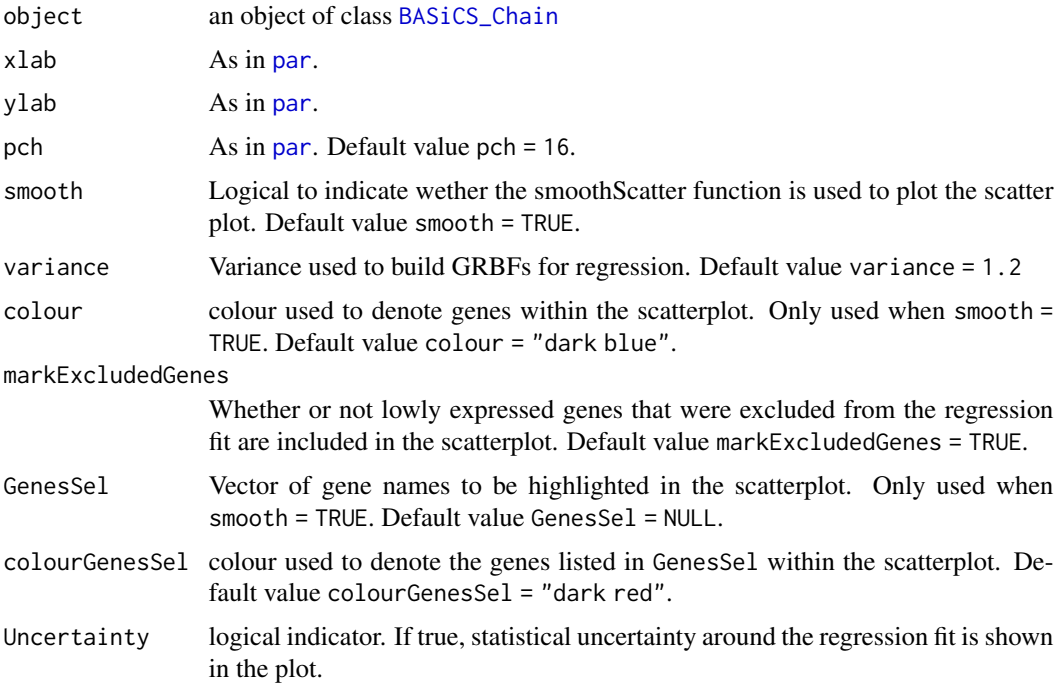

## <span id="page-34-0"></span>BASiCS\_Sim 35

## Value

A ggplot2 object

## Author(s)

Nils Eling <eling@ebi.ac.uk> Catalina Vallejos <cnvallej@uc.cl>

#### References

Eling et al (2018). Cell Systems https://doi.org/10.1016/j.cels.2018.06.011

## Examples

data(ChainRNAReg) BASiCS\_ShowFit(ChainRNAReg)

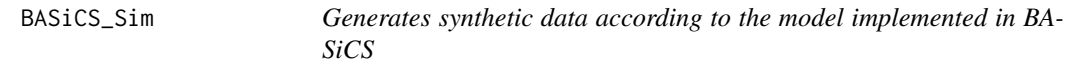

## Description

BASiCS\_Sim creates a simulated dataset from the model implemented in BASiCS.

#### Usage

BASiCS\_Sim(Mu, Mu\_spikes = NULL, Delta, Phi = NULL, S, Theta, BatchInfo = NULL)

## Arguments

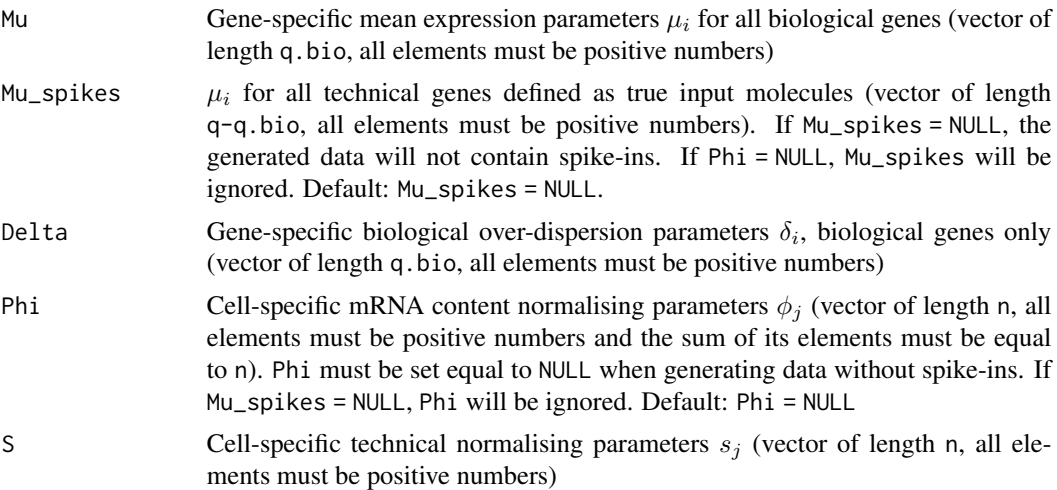

<span id="page-35-0"></span>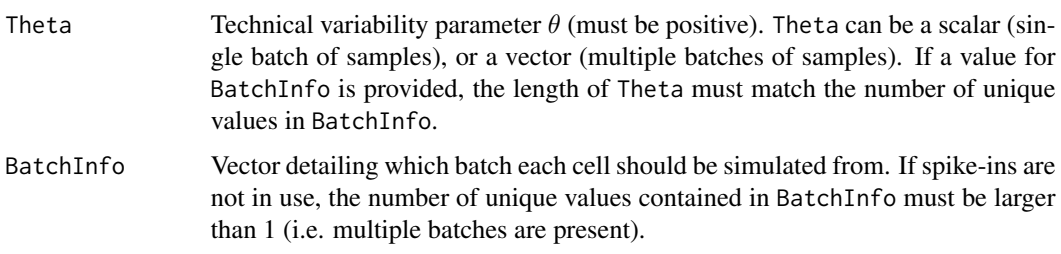

#### Value

An object of class [SingleCellExperiment](#page-0-0), including synthetic data generated by the model implemented in BASiCS.

#### Author(s)

Catalina A. Vallejos <cnvallej@uc.cl>, Nils Eling

#### **References**

Vallejos, Marioni and Richardson (2015). PLoS Computational Biology.

#### Examples

```
# Simulated parameter values for 10 genes
# (7 biogical and 3 spike-in) measured in 5 cells
Mu <- c(8.36, 10.65, 4.88, 6.29, 21.72, 12.93, 30.19)
Mu_spikes <- c(1010.72, 7.90, 31.59)
Delta <- c(1.29, 0.88, 1.51, 1.49, 0.54, 0.40, 0.85)
Phi <- c(1.00, 1.06, 1.09, 1.05, 0.80)
S \leftarrow c(0.38, 0.40, 0.38, 0.39, 0.34)Theta <- 0.39
# Data with spike-ins, single batch
Data <- BASiCS_Sim(Mu, Mu_spikes, Delta, Phi, S, Theta)
head(SingleCellExperiment::counts(Data))
dim(SingleCellExperiment::counts(Data))
altExp(Data)
```

```
rowData(altExp(Data))
```

```
# Data with spike-ins, multiple batches
BatchInfo <- c(1,1,1,2,2)Theta2 \leftarrow rep(Theta, times = 2)
Data <- BASiCS_Sim(Mu, Mu_spikes, Delta, Phi, S, Theta2, BatchInfo)
```

```
# Data without spike-ins, multiple batches
Data <- BASiCS_Sim(Mu, Mu_spikes = NULL, Delta,
                  Phi = NULL, S, Theta2, BatchInfo)
```
#### <span id="page-36-1"></span><span id="page-36-0"></span>Description

Container of a summary of a [BASiCS\\_Chain](#page-5-1) object. In each element of the parameters slot, first column contains posterior medians; second and third columns respectively contain the lower and upper limits of an high posterior density interval (for a given probability).

#### Slots

- parameters List of parameters in which each entry contains a matrix: first column contains posterior medians, second column contains the lower limits of an high posterior density interval and third column contains the upper limits of high posterior density intervals.
	- mu Posterior medians (1st column), lower (2nd column) and upper (3rd column) limits of gene-specific mean expression parameters  $\mu_i$ .
	- delta Posterior medians (1st column), lower (2nd column) and upper (3rd column) limits of gene-specific biological over-dispersion parameters  $\delta_i$ , biological genes only
	- phi Posterior medians (1st column), lower (2nd column) and upper (3rd column) limits of cell-specific mRNA content normalisation parameters  $\phi_i$
	- s Posterior medians (1st column), lower (2nd column) and upper (3rd column) limits of cellspecific technical normalisation parameters  $s[j]$
	- nu Posterior medians (1st column), lower (2nd column) and upper (3rd column) limits of cell-specific random effects  $\nu_i$
	- theta Posterior median (1st column), lower (2nd column) and upper (3rd column) limits of technical over-dispersion parameter(s)  $\theta$  (each row represents one batch)
	- beta Posterior median (first column), lower (second column) and upper (third column) limits of regression coefficients  $\beta$
	- sigma2 Posterior median (first column), lower (second column) and upper (third column) limits of residual variance  $\sigma^2$
	- epsilon Posterior median (first column), lower (second column) and upper (third column) limits of gene-specific residual over-dispersion parameter  $\epsilon$

#### Examples

```
# A BASiCS_Summary object created by the Summary method.
Data <- makeExampleBASiCS_Data()
Chain <- BASiCS_MCMC(Data, N = 100, Thin = 2, Burn = 2, Regression = FALSE)
ChainSummary <- Summary(Chain)
```
<span id="page-37-0"></span>BASiCS\_Summary-methods

*'show' method for BASiCS\_Summary objects*

## Description

'show' method for [BASiCS\\_Summary](#page-36-1) objects.

## Usage

```
## S4 method for signature 'BASiCS_Summary'
show(object)
```
## Arguments

object A [BASiCS\\_Summary](#page-36-1) object.

## Value

Prints a summary of the properties of object.

## Author(s)

Catalina A. Vallejos <cnvallej@uc.cl>

Nils Eling <eling@ebi.ac.uk>

#### Examples

data(ChainSC) show(ChainSC)

<span id="page-37-1"></span>BASiCS\_TestDE *Detection of genes with changes in expression*

## Description

Function to assess changes in expression between two groups of cells (mean and over-dispersion)

## <span id="page-38-0"></span>BASICS\_TestDE 39

## Usage

```
BASiCS_TestDE(
 Chain1,
  Chain2,
 EpsilonM = log2(1.5),
 EpsilonD = log2(1.5),
 EpsilonR = \log(1.5)/\log(2(\exp(1))),ProbThresholdM = 2/3,
 ProbThresholdD = 2/3,
 ProbThresholdR = 2/3,
 OrderVariable = c("GeneIndex", "GeneName", "Mu"),
 GroupLabel1 = "Group1",
 GroupLabel2 = "Group2",
 Plot = TRUE,
 PlotOffset = TRUE,
 PlotOffsetType = c("offset estimate", "before-after", "MA plot"),
 Offset = TRUE,
 EFDR_M = 0.05,
 EFDR_D = 0.05,
 EFDR_R = 0.05,
 GenesSelect = rep(TRUE, ncol(Chain1@parameters[["mu"]])),
 min_mean = 1,MinESS = 100,
  ...
\lambda
```
#### Arguments

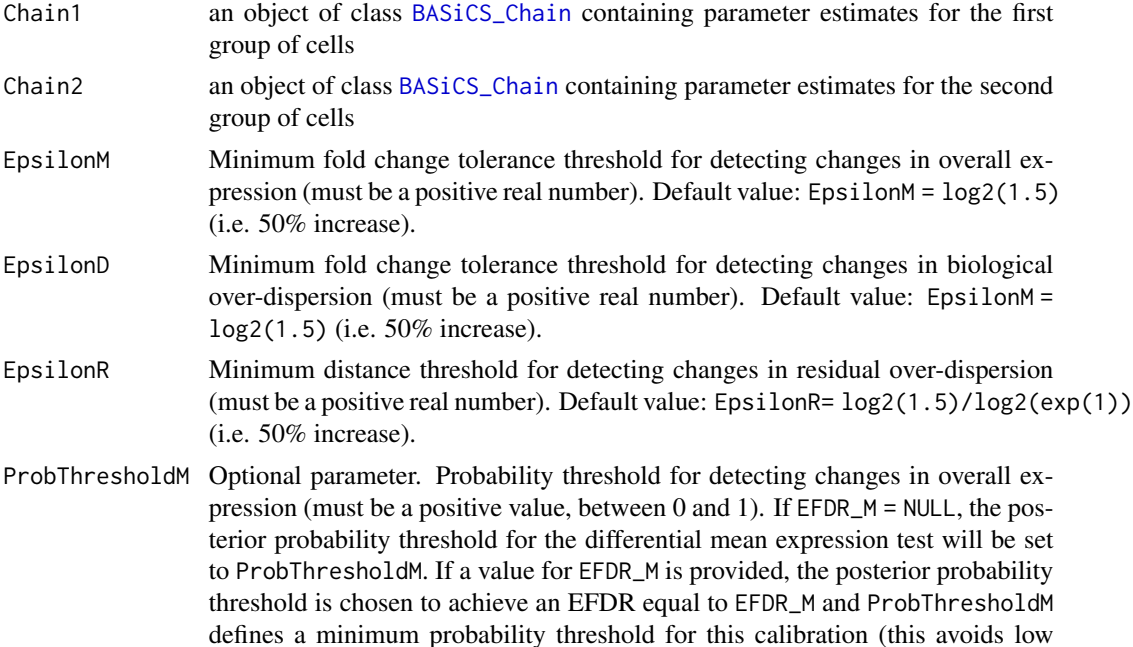

<span id="page-39-0"></span>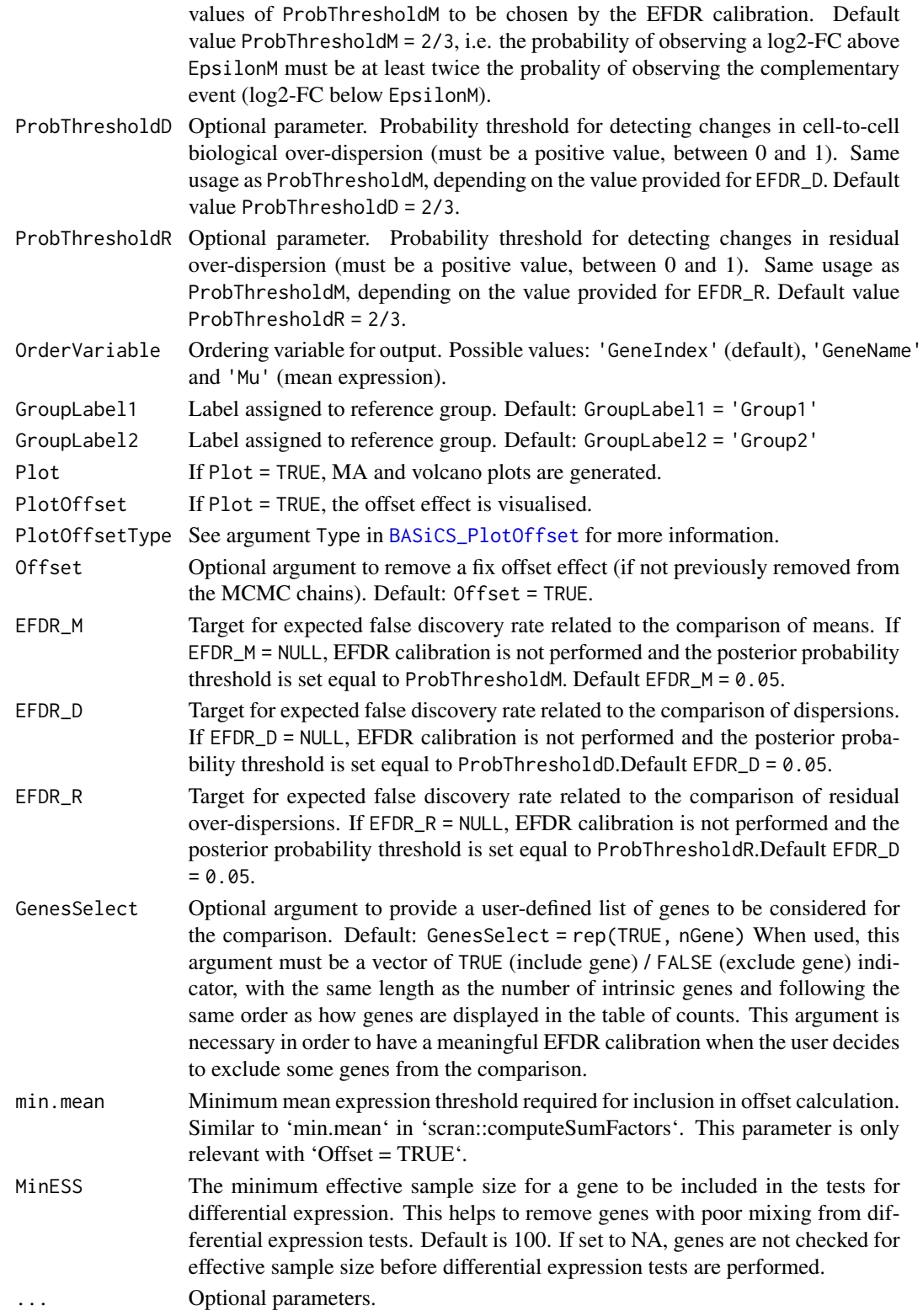

#### <span id="page-40-0"></span>Value

BASiCS\_TestDE returns an object of class [BASiCS\\_ResultsDE](#page-32-2)

#### Author(s)

Catalina A. Vallejos <cnvallej@uc.cl>

Nils Eling <eling@ebi.ac.uk>

#### Examples

```
# Loading two 'BASiCS_Chain' objects (obtained using 'BASiCS_MCMC')
data(ChainSC)
data(ChainRNA)
Test <- BASiCS_TestDE(
  Chain1 = ChainSC, Chain2 = ChainRNA,
  GroupLabel1 = "SC", GroupLabel2 = "P&S",
  EpsilonM = log2(1.5), EpsilonD = log2(1.5),
  OffSet = TRUE
)
# Results for the differential mean test
head(as.data.frame(Test, Parameter = "Mean"))
# Results for the differential over-dispersion test
# This only includes genes marked as 'NoDiff' in Test$TableMean
head(as.data.frame(Test, Parameter = "Disp"))
# For testing differences in residual over-dispersion, two chains obtained
# via 'BASiCS_MCMC(Data, N, Thin, Burn, Regression=TRUE)' need to be provided
data(ChainSCReg)
data(ChainRNAReg)
Test <- BASiCS_TestDE(
  Chain1 = ChainSCReg, Chain2 = ChainRNAReg,
  GroupLabel1 = 'SC', GroupLabel2 = 'P&S',
  EpsilonM = log2(1.5), EpsilonD = log2(1.5),
  EpsilonR = log2(1.5)/log2(exp(1)),OffSet = TRUE\lambda## Plotting the results of these tests
BASiCS_PlotDE(Test)
```
#### <span id="page-41-0"></span>Description

Function to decompose total variability of gene expression into biological and technical components.

#### Usage

```
BASiCS_VarianceDecomp(
  Chain,
 OrderVariable = c("BioVarGlobal", "GeneName", "TechVarGlobal", "ShotNoiseGlobal"),
 Plot = TRUE,
 main = "Overall variance decomposition",
 ylab = "% of variance",
  beside = FALSE,palette = "Set1",
  legend = c("Biological", "Technical", "Shot noise"),
  names.arg = if (nBatch == 1) "Overall" else c("Overall", paste("Batch",
    seq_len(nBatch)))
\mathcal{L}
```
#### Arguments

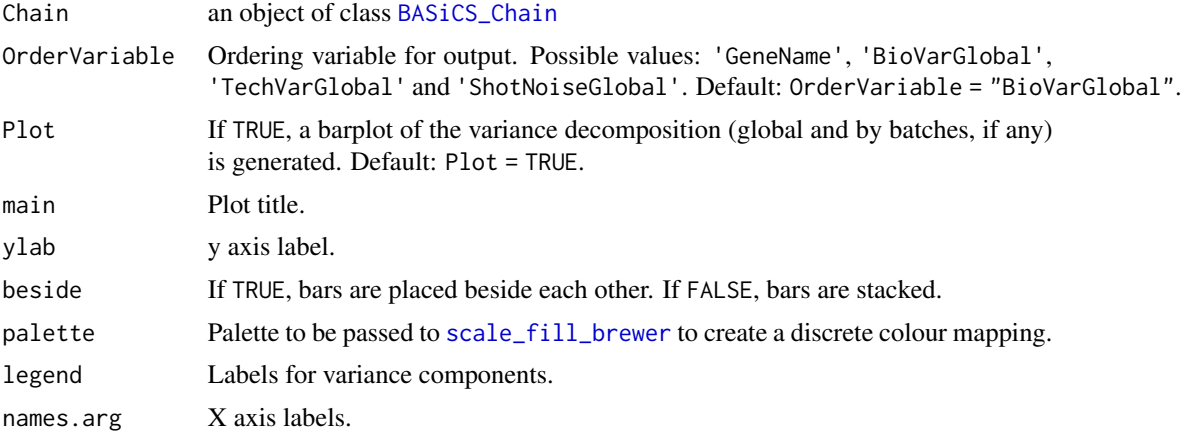

#### Details

See vignette

## Value

A [data.frame](#page-0-0) whose first 4 columns correspond to

GeneName Gene name (as indicated by user)

- BioVarGlobal Percentage of variance explained by a biological component (overall across all cells)
- TechVarGlobal Percentage of variance explained by the technical component (overall across all cells)

<span id="page-42-0"></span>ShotNoiseGlobal Percentage of variance explained by the shot noise component (baseline Poisson noise, overall across all cells)

If more than 1 batch of cells are being analysed, the remaining columns contain the corresponding variance decomposition calculated within each batch.

#### Author(s)

```
Catalina A. Vallejos <cnvallej@uc.cl>
```
#### References

Vallejos, Marioni and Richardson (2015). PLoS Computational Biology.

## See Also

[BASiCS\\_Chain](#page-5-1)

#### Examples

```
# For illustration purposes we load a built-in 'BASiCS_Chain' object
# (obtained using the 'BASiCS_MCMC' function)
data(ChainSC)
```
VD <- BASiCS\_VarianceDecomp(ChainSC)

#### BASiCS\_VarThresholdSearchHVG

*Detection method for highly and lowly variable genes using a grid of variance contribution thresholds*

#### Description

Detection method for highly and lowly variable genes using a grid of variance contribution thresholds. Only used when HVG/LVG are found based on the variance decomposition.

#### Usage

```
BASiCS_VarThresholdSearchVG(
  Chain,
  Task = c("HVG", "LVG"),VarThresholdsGrid,
 EFDR = 0.1,
 Progress = TRUE
)
BASiCS_VarThresholdSearchHVG(...)
BASiCS_VarThresholdSearchLVG(...)
```
#### Arguments

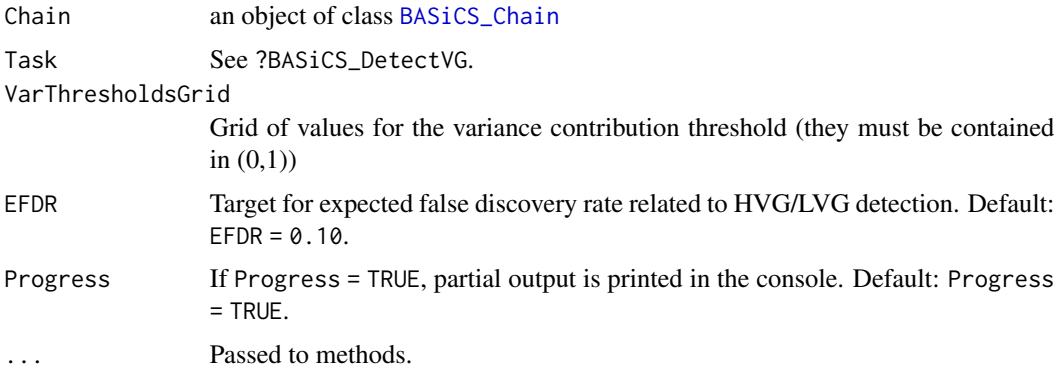

## Details

See vignette

## Value

- BASiCS\_VarThresholdSearchHVG A table displaying the results of highly variable genes detection for different variance contribution thresholds.
- BASiCS\_VarThresholdSearchLVG A table displaying the results of lowly variable genes detection for different variance contribution thresholds.

## Author(s)

Catalina A. Vallejos <cnvallej@uc.cl>

## References

Vallejos, Marioni and Richardson (2015). PLoS Computational Biology.

#### See Also

[BASiCS\\_Chain](#page-5-1)

#### Examples

data(ChainSC)

```
BASiCS_VarThresholdSearchHVG(ChainSC,
                            VarThresholdsGrid = seq(0.55, 0.65, by=0.01),
                            EFDR = 0.10BASiCS_VarThresholdSearchLVG(ChainSC,
                            VarThresholdsGrid = seq(0.35,0.45,by=0.01),
                            EFDR = 0.10
```
<span id="page-44-0"></span>ChainRNA *Extract from the chain obtained for the Grun et al (2014) data: pooland-split samples*

#### Description

Small extract (75 MCMC iterations, 350 randomly selected genes) from the chain obtained for the pool-and-split samples (this corresponds to the RNA 2i samples in Grun et al, 2014).

#### Usage

ChainRNA

#### Format

An object of class [BASiCS\\_Chain](#page-5-1) containing 75 MCMC iterations.

## References

Grun, Kester and van Oudenaarden (2014). Nature Methods.

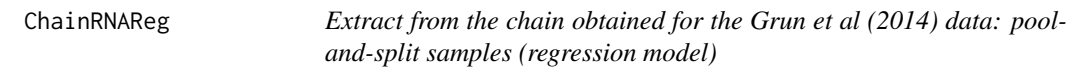

## Description

Small extract (75 MCMC iterations, 350 randomly selected genes) from the chain obtained for the pool-and-split samples (this corresponds to the RNA 2i samples in Grun et al, 2014).

#### Usage

ChainRNAReg

#### Format

An object of class [BASiCS\\_Chain](#page-5-1) containing 75 MCMC iterations.

#### References

Grun, Kester and van Oudenaarden (2014). Nature Methods.

<span id="page-45-0"></span>

#### Description

Small extract (75 MCMC iterations, 350 randomly selected genes) from the chain obtained for the pool-and-split samples (this corresponds to the SC 2i samples in Grun et al, 2014).

#### Usage

ChainSC

#### Format

An object of class [BASiCS\\_Chain](#page-5-1) containing 75 MCMC iterations.

#### References

Grun, Kester and van Oudenaarden (2014). Nature Methods.

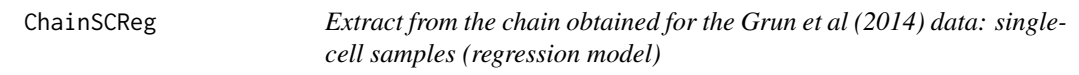

## Description

Small extract (75 MCMC iterations, 350 randomly selected genes) from the chain obtained for the pool-and-split samples (this corresponds to the SC 2i samples in Grun et al, 2014).

#### Usage

ChainSCReg

#### Format

An object of class [BASiCS\\_Chain](#page-5-1) containing 75 MCMC iterations.

#### References

Grun, Kester and van Oudenaarden (2014). Nature Methods.

<span id="page-46-0"></span>

## Description

Returns the dimensions (genes x cells) of a [BASiCS\\_Chain](#page-5-1)

## Usage

## S4 method for signature 'BASiCS\_Chain' dim(x)

## Arguments

x A [BASiCS\\_Chain](#page-5-1) object.

## Value

An vector of dimensions

#### Author(s)

Catalina A. Vallejos <cnvallej@uc.cl>

## Examples

data(ChainSC) dimnames(ChainSC)

dimnames *'dimnames' method for BASiCS\_Chain objects*

## Description

Returns the dimension names (genes x cells) of a [BASiCS\\_Chain](#page-5-1)

## Usage

```
## S4 method for signature 'BASiCS_Chain'
dimnames(x)
```
#### Arguments

x A [BASiCS\\_Chain](#page-5-1) object.

## <span id="page-47-0"></span>Value

A list of two elements: (1) a vector of gene names and (2) a vector of cell names.

#### Author(s)

Catalina A. Vallejos <cnvallej@uc.cl>

## Examples

data(ChainSC) dimnames(ChainSC)

displayChainBASiCS-BASiCS\_Chain-method *Accessors for the slots of a BASiCS\_Chain object*

## Description

Accessors for the slots of a [BASiCS\\_Chain](#page-5-1)

### Usage

```
## S4 method for signature 'BASiCS_Chain'
displayChainBASiCS(object, Parameter = "mu")
```
## Arguments

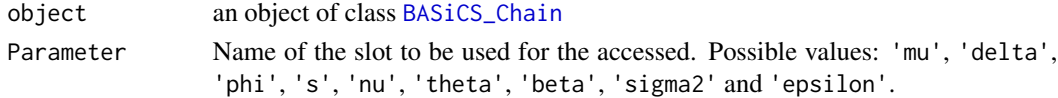

## Value

The requested slot of a [BASiCS\\_Chain](#page-5-1) object

## Author(s)

Catalina A. Vallejos <cnvallej@uc.cl> Nils Eling <eling@ebi.ac.uk>

## See Also

[BASiCS\\_Chain](#page-5-1)

## Examples

help(BASiCS\_MCMC)

<span id="page-48-0"></span>displaySummaryBASiCS-BASiCS\_Summary-method *Accessors for the slots of a* [BASiCS\\_Summary](#page-36-1) *object*

## Description

Accessors for the slots of a [BASiCS\\_Summary](#page-36-1) object

#### Usage

```
## S4 method for signature 'BASiCS_Summary'
displaySummaryBASiCS(object, Parameter = "mu")
```
## Arguments

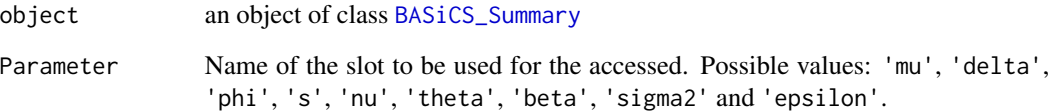

## Value

The requested slot of a [BASiCS\\_Summary](#page-36-1) object

## Author(s)

Catalina A. Vallejos <cnvallej@uc.cl>

Nils Eling <eling@ebi.ac.uk>

## See Also

[BASiCS\\_Summary](#page-36-1)

## Examples

help(BASiCS\_MCMC)

<span id="page-49-0"></span>format,BASiCS\_ResultsDE-method

*Methods for formatting [BASiCS\\_Result](#page-31-2) and [BASiCS\\_ResultsDE](#page-32-2) objects.*

#### Description

Methods for formatting [BASiCS\\_Result](#page-31-2) and [BASiCS\\_ResultsDE](#page-32-2) objects.

#### Usage

```
## S4 method for signature 'BASiCS_ResultsDE'
format(x, Parameter, Filter = TRUE, ProbThreshold = NULL, ...)## S4 method for signature 'BASiCS_ResultDE'
```
 $format(x, Filter = TRUE, ProbThreshold = NULL, ...)$ 

## S4 method for signature 'BASiCS\_ResultVG'  $format(x, Filter = TRUE, ProbThreshold = NULL, ...)$ 

#### Arguments

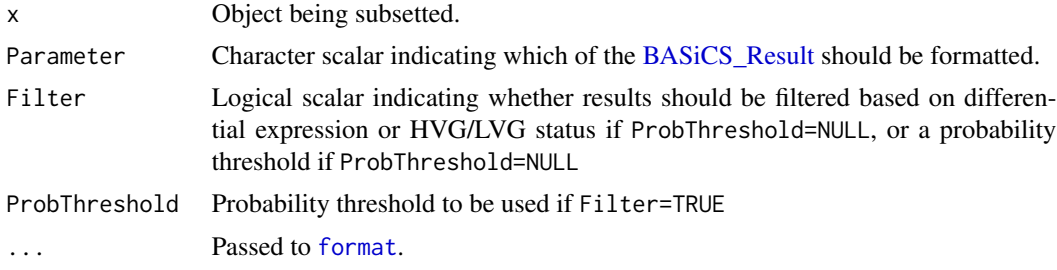

## Value

A data.frame.

makeExampleBASiCS\_Data

*Create a synthetic SingleCellExperiment example object with the format required for BASiCS*

#### Description

A synthetic [SingleCellExperiment](#page-0-0) object is generated by simulating a dataset from the model underlying BASiCS. This is used to illustrate BASiCS in some of the package and vignette examples.

#### <span id="page-50-0"></span>Usage

```
makeExampleBASiCS_Data(WithBatch = FALSE, WithSpikes = TRUE)
```
#### Arguments

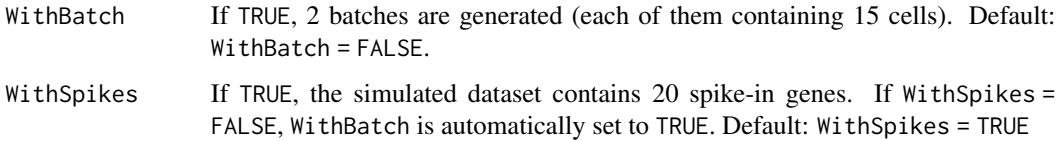

#### Details

Note: In BASiCS versions < 1.5.22, makeExampleBASiCS\_Data used a fixed seed within the function. This has been removed to comply with Bioconductor policies. If a reproducible example is required, please use set.seed prior to calling makeExampleBASiCS\_Data .

#### Value

An object of class [SingleCellExperiment](#page-0-0), with synthetic data simulated from the model implemented in BASiCS. If WithSpikes = TRUE, it contains 70 genes (50 biological and 20 spike-in) and 30 cells. Alternatively, it contains 50 biological genes and 30 cells.

#### Author(s)

Catalina A. Vallejos <cnvallej@uc.cl>

Nils Eling <eling@ebi.ac.uk>

## Examples

```
Data <- makeExampleBASiCS_Data()
is(Data, 'SingleCellExperiment')
```
newBASiCS\_Chain *Creates a BASiCS\_Chain object from pre-computed MCMC chains*

#### Description

BASiCS\_Chain creates a [BASiCS\\_Chain](#page-5-1) object from pre-computed MCMC chains.

#### Usage

newBASiCS\_Chain(parameters)

## <span id="page-51-0"></span>Arguments

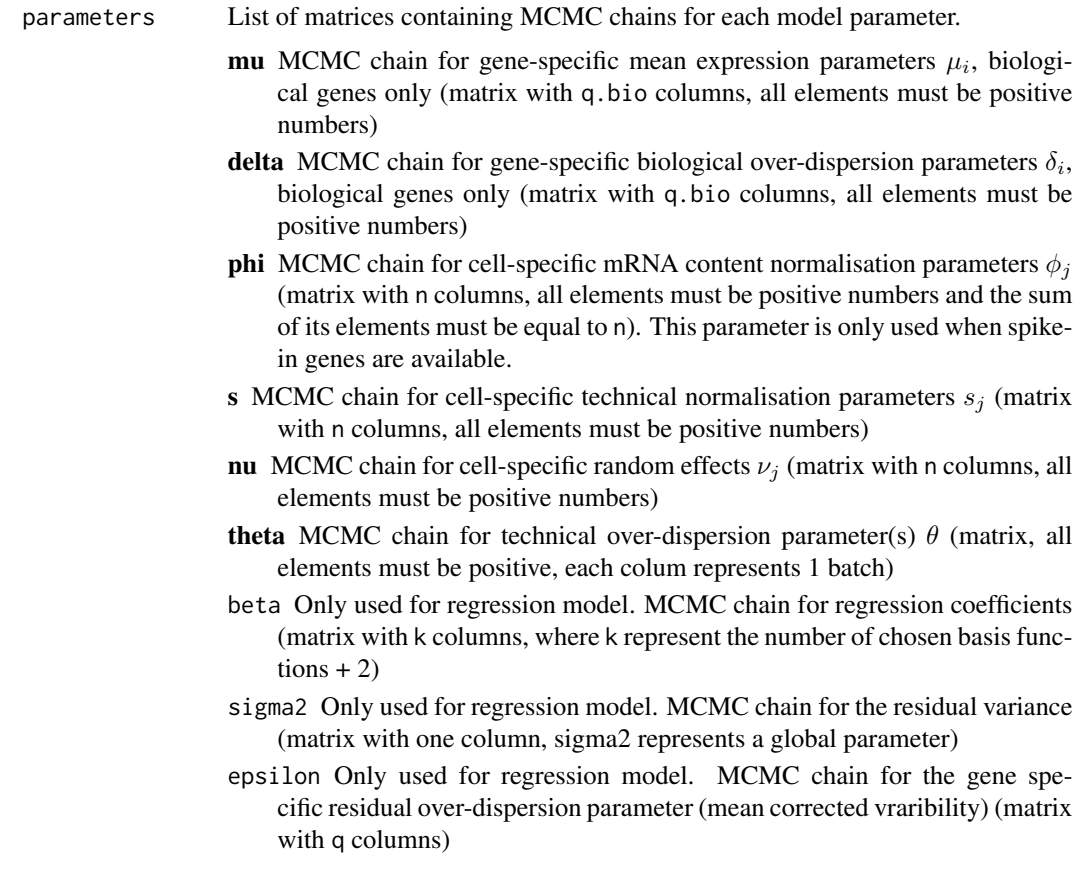

## Value

An object of class [BASiCS\\_Chain](#page-5-1).

## Author(s)

Catalina A. Vallejos <cnvallej@uc.cl> Nils Eling <eling@ebi.ac.uk>

## See Also

## [BASiCS\\_Chain](#page-5-2)

## Examples

```
Data <- makeExampleBASiCS_Data()
```

```
# No regression model
Chain \leq BASiCS_MCMC(Data, N = 50, Thin = 5, Burn = 5, Regression = FALSE)
```

```
ChainMu <- displayChainBASiCS(Chain, 'mu')
ChainDelta <- displayChainBASiCS(Chain, 'delta')
ChainPhi <- displayChainBASiCS(Chain, 'phi')
ChainS <- displayChainBASiCS(Chain, 's')
ChainNu <- displayChainBASiCS(Chain, 'nu')
ChainTheta <- displayChainBASiCS(Chain, 'theta')
ChainNew <- newBASiCS_Chain(parameters = list(mu = ChainMu,
                                               delta = ChainDelta,
                                               phi = ChainPhi,
                                               s = ChainS,
                                               nu = ChainNu,
                                               theta = ChainTheta))
# No regression model
Chain \leq BASiCS_MCMC(Data, N = 50, Thin = 5, Burn = 5, Regression = TRUE)
ChainMu <- displayChainBASiCS(Chain, 'mu')
ChainDelta <- displayChainBASiCS(Chain, 'delta')
ChainPhi <- displayChainBASiCS(Chain, 'phi')
ChainS <- displayChainBASiCS(Chain, 's')
ChainNu <- displayChainBASiCS(Chain, 'nu')
ChainTheta <- displayChainBASiCS(Chain, 'theta')
ChainBeta <- displayChainBASiCS(Chain, 'beta')
ChainSigma2 <- displayChainBASiCS(Chain, 'sigma2')
ChainEpsilon <- displayChainBASiCS(Chain, 'epsilon')
ChainNew <- newBASiCS_Chain(parameters = list(mu = ChainMu,
                                               delta = ChainDelta,
                                               phi = ChainPhi,
                                               s = ChainS,
                                               nu = ChainNu,
                                               theta = ChainTheta,
                                               beta = ChainBeta,
                                               sigma2 = ChainSigma2,
                                               epsilon = ChainEpsilon))
```
newBASiCS\_Data *Creates a SingleCellExperiment object from a matrix of expression counts and experimental information about spike-in genes*

#### Description

newBASiCS\_Data creates a [SingleCellExperiment](#page-0-0) object from a matrix of expression counts and experimental information about spike-in genes.

## Usage

```
newBASiCS_Data(
  Counts,
  Tech = rep(FALSE, nrow(Counts)),
  SpikeInfo = NULL,
  BatchInfo = NULL,
  SpikeType = "ERCC"
)
```
## Arguments

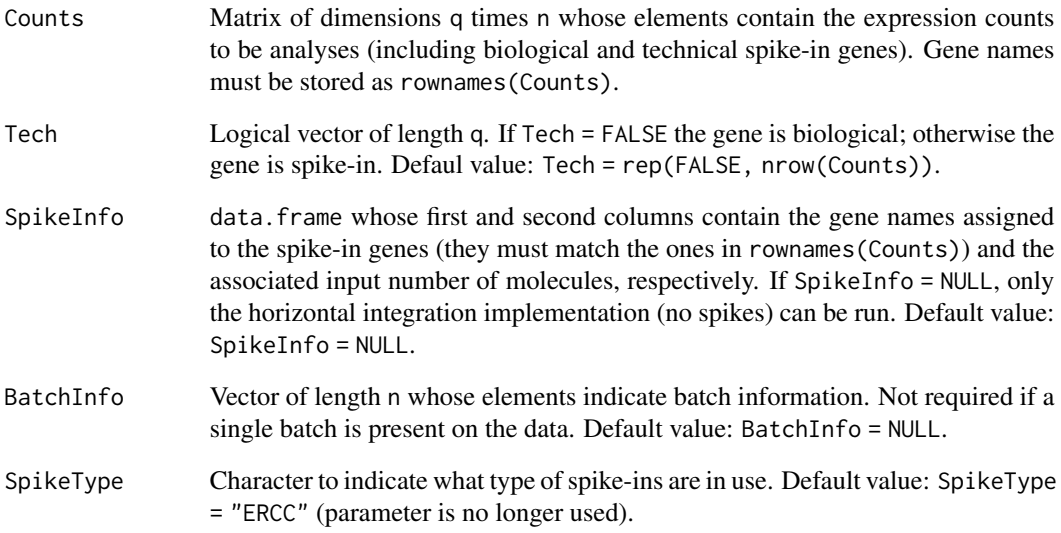

## Value

An object of class [SingleCellExperiment](#page-0-0).

## Author(s)

Catalina A. Vallejos <cnvallej@uc.cl>

Nils Eling <eling@ebi.ac.uk>

## See Also

[SingleCellExperiment](#page-0-0)

<span id="page-53-0"></span>

<span id="page-54-0"></span>plot-BASiCS\_Chain-method

#### Description

'plot' method for [BASiCS\\_Chain](#page-5-1) objects

#### Usage

```
## S4 method for signature 'BASiCS_Chain,ANY'
plot(
 x,
 Parameter = "mu",
 Gene = NULL,
 Cell = NULL,Batch = 1,
 RegressionTerm = NULL,
  ...
)
```
## Arguments

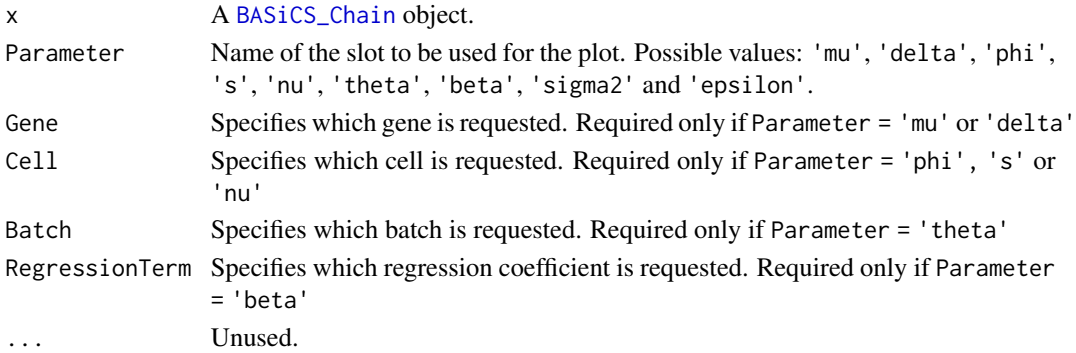

## Value

A plot object

## Author(s)

Catalina A. Vallejos <cnvallej@uc.cl> Nils Eling <eling@ebi.ac.uk>

## Examples

help(BASiCS\_MCMC)

```
plot-BASiCS_Summary-method
```
*'plot' method for BASiCS\_Summary objects*

## Description

'plot' method for [BASiCS\\_Summary](#page-36-1) objects

## Usage

```
## S4 method for signature 'BASiCS_Summary,ANY'
plot(
 x,
 Param = "mu",
 Param2 = NULL,
 Genes = NULL,
 Cells = NULL,
 Batches = NULL,
 RegressionTerms = NULL,
  xlab = ",
  ylab = "",xlim = ""ylim = NULL,
 pch = 16,
 col = "blue",bty = "n",SmoothPlot = TRUE,
  ...
```

```
)
```
## Arguments

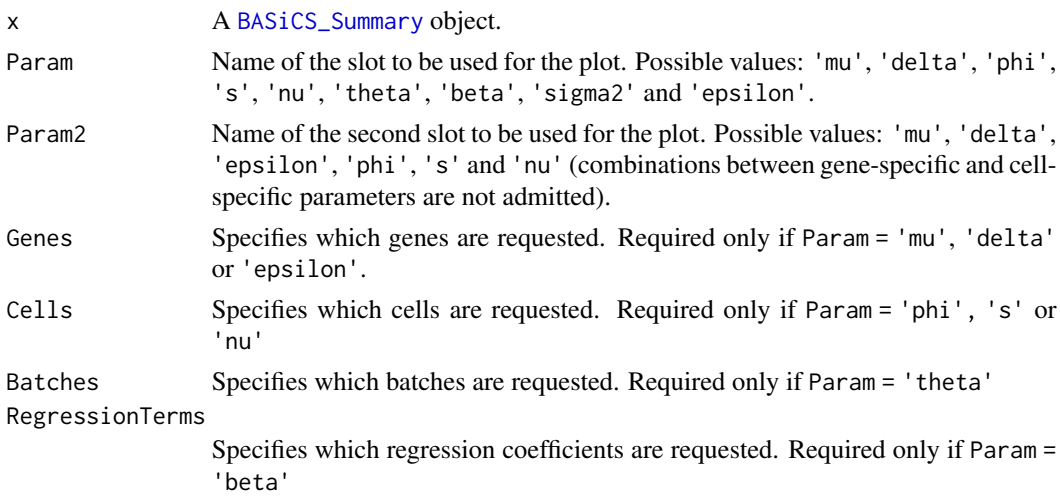

## <span id="page-56-0"></span>rowData,BASiCS\_ResultsDE-method 57

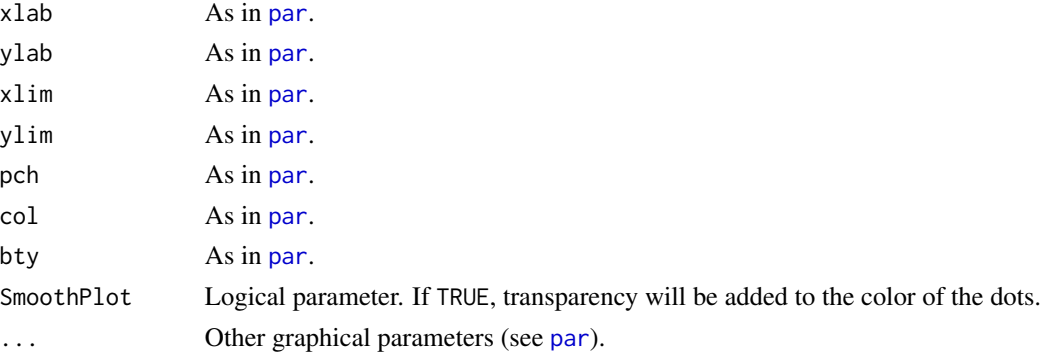

## Value

A plot object

#### Author(s)

Catalina A. Vallejos <cnvallej@uc.cl> Nils Eling <eling@ebi.ac.uk>

## Examples

help(BASiCS\_MCMC)

```
rowData,BASiCS_ResultsDE-method
```
*rowData getter and setter for [BASiCS\\_ResultsDE](#page-32-2) and [BA-](#page-32-1)[SiCS\\_ResultVG](#page-32-1) objects.*

## Description

rowData getter and setter for [BASiCS\\_ResultsDE](#page-32-2) and [BASiCS\\_ResultVG](#page-32-1) objects.

## Usage

```
## S4 method for signature 'BASiCS_ResultsDE'
rowData(x)
```
## S4 replacement method for signature 'BASiCS\_ResultsDE'  $rowData(x) \leq value$ 

## S4 method for signature 'BASiCS\_ResultVG' rowData(x)

```
## S4 replacement method for signature 'BASiCS_ResultVG'
rowData(x) <- value
```
## <span id="page-57-0"></span>Arguments

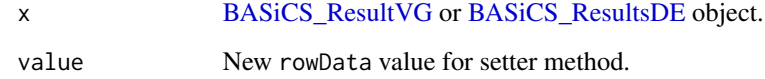

## Value

For the getter, a [DFrame.](#page-0-0) For setter, the modified x.

show,BASiCS\_ResultDE-method

*Accessors for the slots of a* [BASiCS\\_ResultDE](#page-31-1) *object*

## Description

Accessors for the slots of a [BASiCS\\_ResultDE](#page-31-1) object

## Usage

## S4 method for signature 'BASiCS\_ResultDE' show(object)

## Arguments

object an object of class [BASiCS\\_ResultDE](#page-31-1)

## Value

Prints a summary of the properties of object.

## See Also

[show](#page-0-0)

## Examples

help(BASiCS\_MCMC)

<span id="page-58-0"></span>show,BASiCS\_ResultsDE-method

*Accessors for the slots of a* [BASiCS\\_ResultsDE](#page-32-2) *object*

#### Description

Accessors for the slots of a [BASiCS\\_ResultsDE](#page-32-2) object

#### Usage

## S4 method for signature 'BASiCS\_ResultsDE' show(object)

## Arguments

object an object of class [BASiCS\\_ResultsDE](#page-32-2)

## Value

Prints a summary of the properties of object.

#### See Also

[show](#page-0-0)

## Examples

help(BASiCS\_MCMC)

show,BASiCS\_ResultVG-method

*Accessors for the slots of a* [BASiCS\\_ResultVG](#page-32-1) *object*

## Description

Accessors for the slots of a [BASiCS\\_ResultVG](#page-32-1) object

## Usage

```
## S4 method for signature 'BASiCS_ResultVG'
show(object)
```
## Arguments

object an object of class [BASiCS\\_ResultsDE](#page-32-2)

#### <span id="page-59-0"></span>60 subset and the subset of  $\sim$  subset of  $\sim$  subset of  $\sim$  subset of  $\sim$  subset of  $\sim$  subset of  $\sim$  subset of  $\sim$  subset of  $\sim$  subset of  $\sim$  subset of  $\sim$  subset of  $\sim$  subset of  $\sim$  subset of  $\sim$  subset of

## Value

Prints a summary of the properties of object.

#### See Also

[show](#page-0-0)

#### Examples

help(BASiCS\_MCMC)

#### subset *A 'subset' method for 'BASiCS\_Chain" objects*

## Description

This can be used to extract a subset of a 'BASiCS\_Chain' object. The subset can contain specific genes, cells or MCMC iterations

#### Usage

## S4 method for signature 'BASiCS\_Chain' subset(x, Genes = NULL, Cells = NULL, Iterations = NULL)

## Arguments

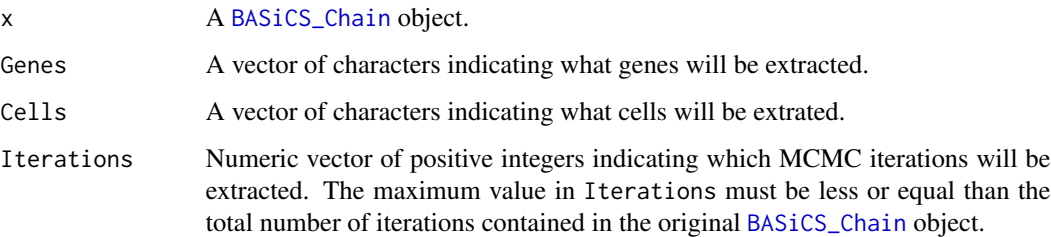

## Value

An object of class [BASiCS\\_Chain](#page-5-1).

#### Author(s)

Catalina A. Vallejos <cnvallej@uc.cl>

#### <span id="page-60-0"></span>Summary 61

## Examples

data(ChainSC)

```
# Extracts 3 first genes
ChainSC1 <- subset(ChainSC, Genes = rownames(ChainSC)[1:3])
# Extracts 3 first cells
ChainSC2 <- subset(ChainSC, Cells = colnames(ChainSC)[1:3])
# Extracts 10 first iterations
ChainSC3 <- subset(ChainSC, Iterations = 1:10)
```
Summary *'Summary' method for BASiCS\_Chain objects*

## Description

For each of the BASiCS parameters (see Vallejos et al 2015), Summary returns the corresponding postior medians and limits of the high posterior density interval (probabilty equal to prob)

#### Usage

## S4 method for signature 'BASiCS\_Chain' Summary(x,  $prob = 0.95$ )

## Arguments

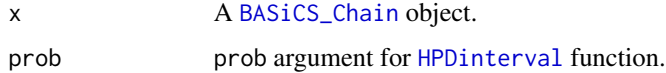

#### Value

An object of class [BASiCS\\_Summary](#page-36-1).

## Author(s)

Catalina A. Vallejos <cnvallej@uc.cl>

Nils Eling <eling@ebi.ac.uk>

## Examples

```
data(ChainSC)
SummarySC <- Summary(ChainSC)
```
<span id="page-61-0"></span>[,BASiCS\_ResultsDE,ANY,ANY,ANY-method

*Methods for subsetting [BASiCS\\_Result](#page-31-2) and [BASiCS\\_ResultsDE](#page-32-2) objects.*

## Description

Methods for subsetting [BASiCS\\_Result](#page-31-2) and [BASiCS\\_ResultsDE](#page-32-2) objects.

## Usage

```
## S4 method for signature 'BASiCS_ResultsDE,ANY,ANY,ANY'
x[i, j, drop = FALSE]
## S4 method for signature 'BASiCS_ResultsDE,ANY,ANY'
x[[i]]
## S4 method for signature 'BASiCS_Result,ANY,ANY,ANY'
x[i, j, drop = FALSE]
```
#### Arguments

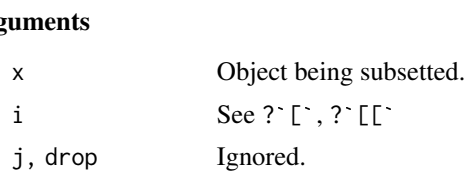

## Value

An object of the same class as x.

# <span id="page-62-0"></span>**Index**

∗ datasets ChainRNA, [45](#page-44-0) ChainRNAReg, [45](#page-44-0) ChainSC, [46](#page-45-0) ChainSCReg, [46](#page-45-0) .generateSubsets, [4](#page-3-0) [,BASiCS\_Result,ANY,ANY,ANY-method *(*[,BASiCS\_ResultsDE,ANY,ANY,ANY-method*)*, BASiCS\_EffectiveSize, [19](#page-18-0) [62](#page-61-0) [,BASiCS\_ResultsDE,ANY,ANY,ANY-method, [62](#page-61-0) [[,BASiCS\_ResultsDE,ANY,ANY-method *(*[,BASiCS\_ResultsDE,ANY,ANY,ANY-method*)*, BASiCS\_MCMC, *[6](#page-5-0)*, *[17](#page-16-0)*, *[21](#page-20-0)*, [22,](#page-21-0) *[32](#page-31-0)* [62](#page-61-0) as.data.frame,BASiCS\_ResultDE-method *(*as.data.frame,BASiCS\_ResultsDE-method*)*, BASiCS\_PlotDE,BASiCS\_ResultDE-method [5](#page-4-0) as.data.frame,BASiCS\_ResultsDE-method, [5](#page-4-0) as.data.frame,BASiCS\_ResultVG-method *(*as.data.frame,BASiCS\_ResultsDE-method*)*, doctoration also be seen the choice playstics\_PlotOffset, [28,](#page-27-0) [40](#page-39-0)<br>BASiCS\_PlotOffset, 28, 40 BASiCS-defunct, [5](#page-4-0) BASiCS\_Chain, [6,](#page-5-0) *[7](#page-6-0)[–14](#page-13-0)*, *[16–](#page-15-0)[19](#page-18-0)*, *[21,](#page-20-0) [22](#page-21-0)*, *[24](#page-23-0)*, *[29](#page-28-0)*, *[33,](#page-32-0) [34](#page-33-0)*, *[37](#page-36-0)*, *[39](#page-38-0)*, *[42–](#page-41-0)[48](#page-47-0)*, *[51,](#page-50-0) [52](#page-51-0)*, *[55](#page-54-0)*, *[60,](#page-59-0) [61](#page-60-0)* BASiCS\_Chain-class *(*BASiCS\_Chain*)*, [6](#page-5-0) BASiCS\_Chain-methods, [7](#page-6-0) BASiCS\_CorrectOffset, [8](#page-7-0) BASiCS\_D\_TestDE *(*BASiCS-defunct*)*, [5](#page-4-0) BASiCS\_DenoisedCounts, [9](#page-8-0) BASiCS\_DenoisedRates, [10](#page-9-0) BASiCS\_DetectHVG *(*BASiCS\_DetectVG*)*, [11](#page-10-0) BASiCS\_DetectHVG\_LVG *(*BASiCS\_DetectVG*)*, [11](#page-10-0) BASiCS\_DetectHVGLVG *(*BASiCS\_DetectVG*)*, [11](#page-10-0) BASiCS\_DetectLVG *(*BASiCS\_DetectVG*)*, [11](#page-10-0) BASiCS\_DetectVG, [11](#page-10-0) BASiCS\_DiagHist, [13](#page-12-0) BASiCS\_diagHist *(*BASiCS\_DiagHist*)*, [13](#page-12-0) BASiCS\_DiagPlot, [15](#page-14-0) BASiCS\_diagPlot *(*BASiCS\_DiagPlot*)*, [15](#page-14-0) BASiCS\_DivideAndConquer, [16](#page-15-0) BASiCS\_Draw, [18](#page-17-0) BASiCS\_effectiveSize *(*BASiCS\_EffectiveSize*)*, [19](#page-18-0) BASiCS\_Filter, [19](#page-18-0) BASiCS\_LoadChain, [21](#page-20-0) BASiCS\_MockSCE, [26](#page-25-0) BASiCS\_PlotDE, [27](#page-26-0) *(*BASiCS\_PlotDE*)*, [27](#page-26-0) BASiCS\_PlotDE,BASiCS\_ResultsDE-method *(*BASiCS\_PlotDE*)*, [27](#page-26-0) BASiCS\_PlotDE,missing-method *(*BASiCS\_PlotDE*)*, [27](#page-26-0) BASiCS\_PlotVG, [29](#page-28-0) BASiCS\_PriorParam, *[23](#page-22-0)*, [30](#page-29-0) BASiCS\_Result, [32,](#page-31-0) *[50](#page-49-0)*, *[62](#page-61-0)* BASiCS\_Result-class *(*BASiCS\_Result*)*, [32](#page-31-0) BASiCS\_ResultDE, *[5](#page-4-0)*, *[27](#page-26-0)*, *[32](#page-31-0)*, [32,](#page-31-0) *[33](#page-32-0)*, *[58](#page-57-0)* BASiCS\_ResultDE-class *(*BASiCS\_ResultDE*)*, [32](#page-31-0) BASiCS\_ResultsDE, *[5](#page-4-0)*, *[27](#page-26-0)*, [33,](#page-32-0) *[41](#page-40-0)*, *[50](#page-49-0)*, *[57](#page-56-0)[–59](#page-58-0)*, *[62](#page-61-0)* BASiCS\_ResultsDE-class *(*BASiCS\_ResultsDE*)*, [33](#page-32-0) BASiCS\_ResultVG, *[5](#page-4-0)*, *[12](#page-11-0)*, *[29](#page-28-0)*, *[32](#page-31-0)*, [33,](#page-32-0) *[57](#page-56-0)[–59](#page-58-0)* BASiCS\_ResultVG-class *(*BASiCS\_ResultVG*)*, [33](#page-32-0) BASiCS\_ShowFit, [34](#page-33-0) BASiCS\_showFit *(*BASiCS\_ShowFit*)*, [34](#page-33-0) BASiCS\_Sim, [35](#page-34-0)

BASiCS\_Summary, *[14,](#page-13-0) [15](#page-14-0)*, [37,](#page-36-0) *[38](#page-37-0)*, *[49](#page-48-0)*, *[56](#page-55-0)*, *[61](#page-60-0)* BASiCS\_Summary-class *(*BASiCS\_Summary*)*, [37](#page-36-0) BASiCS\_Summary-methods, [38](#page-37-0) BASiCS\_TestDE, *[6](#page-5-0)*, [38](#page-37-0) BASiCS\_VarianceDecomp, [41](#page-40-0) BASiCS\_VarThresholdSearchHVG, [43](#page-42-0) BASiCS\_VarThresholdSearchHVG\_LVG *(*BASiCS\_VarThresholdSearchHVG*)*, [43](#page-42-0) BASiCS\_VarThresholdSearchLVG *(*BASiCS\_VarThresholdSearchHVG*)*, [43](#page-42-0) BASiCS\_VarThresholdSearchVG *(*BASiCS\_VarThresholdSearchHVG*)*, [43](#page-42-0) BiocParallelParam, *[17](#page-16-0)*, *[23](#page-22-0)* ChainRNA, [45](#page-44-0) ChainRNAReg, [45](#page-44-0) ChainSC, [46](#page-45-0) ChainSCReg, [46](#page-45-0) data.frame, *[42](#page-41-0)* DataFrame, *[33](#page-32-0)* DFrame, *[58](#page-57-0)* dim, [47](#page-46-0) dim,BASiCS\_Chain-method *(*dim*)*, [47](#page-46-0) dimnames, [47](#page-46-0) dimnames,BASiCS\_Chain-method *(*dimnames*)*, [47](#page-46-0) displayChainBASiCS *(*displayChainBASiCS-BASiCS\_Chain-method*)*, [48](#page-47-0) displayChainBASiCS,BASiCS\_Chain-method *(*displayChainBASiCS-BASiCS\_Chain-method*)*, [48](#page-47-0) displayChainBASiCS-BASiCS\_Chain-method, [48](#page-47-0) displaySummaryBASiCS *(*displaySummaryBASiCS-BASiCS\_Summary-method*)*, rowData<-,BASiCS\_ResultVG-method [49](#page-48-0) displaySummaryBASiCS,BASiCS\_Summary-method *(*displaySummaryBASiCS-BASiCS\_Summary-method*)*, [49](#page-48-0) displaySummaryBASiCS-BASiCS\_Summary-method, [49](#page-48-0) effectiveSize, *[13](#page-12-0)*, *[15](#page-14-0)* format, *[50](#page-49-0)* format,BASiCS\_ResultDE-method *(*format,BASiCS\_ResultsDE-method*)*, [50](#page-49-0) format,BASiCS\_ResultsDE-method, [50](#page-49-0) format,BASiCS\_ResultVG-method *(*format,BASiCS\_ResultsDE-method*)*, [50](#page-49-0) geom\_hex, *[15](#page-14-0)* geweke.diag, *[13](#page-12-0)* HPDinterval, *[61](#page-60-0)* makeExampleBASiCS\_Data, [50](#page-49-0) newBASiCS\_Chain, [51](#page-50-0) newBASiCS\_Data, [53](#page-52-0) par, *[12](#page-11-0)*, *[34](#page-33-0)*, *[57](#page-56-0)* plot,BASiCS\_Chain,ANY-method *(*plot-BASiCS\_Chain-method*)*, [55](#page-54-0) plot,BASiCS\_Chain-method *(*plot-BASiCS\_Chain-method*)*, [55](#page-54-0) plot,BASiCS\_Summary,ANY-method *(*plot-BASiCS\_Summary-method*)*, [56](#page-55-0) plot,BASiCS\_Summary-method, *(*plot-BASiCS\_Summary-method*)*, [56](#page-55-0) plot-BASiCS\_Chain-method, [55](#page-54-0) plot-BASiCS\_Summary-method, [56](#page-55-0) plot\_grid, *[28](#page-27-0)* rowData,BASiCS\_ResultsDE-method, [57](#page-56-0) rowData,BASiCS\_ResultVG-method *(*rowData,BASiCS\_ResultsDE-method*)*, [57](#page-56-0) rowData<-,BASiCS\_ResultsDE-method *(*rowData,BASiCS\_ResultsDE-method*)*, [57](#page-56-0) *(*rowData,BASiCS\_ResultsDE-method*)*, [57](#page-56-0) scale\_fill\_brewer, *[42](#page-41-0)* show, *[58–](#page-57-0)[60](#page-59-0)* show,BASiCS\_Chain-method *(*BASiCS\_Chain-methods*)*, [7](#page-6-0) show,BASiCS\_ResultDE-method, [58](#page-57-0)

#### $I<sub>N</sub>$  and  $I<sub>S</sub>$  and  $I<sub>S</sub>$  a

show, BASiCS\_ResultsDE-method, [59](#page-58-0) show, BASiCS\_ResultVG-method, [59](#page-58-0) show,BASiCS\_Summary-method *(*BASiCS\_Summary-methods *)* , [38](#page-37-0) SingleCellExperiment , *[9](#page-8-0) , [10](#page-9-0)* , *[18](#page-17-0) , [19](#page-18-0)* , *[23](#page-22-0)* , *[26](#page-25-0)* , *[31](#page-30-0)* , *[36](#page-35-0)* , *[50](#page-49-0) , [51](#page-50-0)* , *[53](#page-52-0) , [54](#page-53-0)* subset, [60](#page-59-0) subset,BASiCS\_Chain-method *(*subset *)* , [60](#page-59-0) Summary, [61](#page-60-0) Summary,BASiCS\_Chain-method *(*Summary *)* , [61](#page-60-0) updateObject , *[8](#page-7-0)*

updateObject,BASiCS\_Chain-method *(*BASiCS\_Chain-methods*)*, [7](#page-6-0)